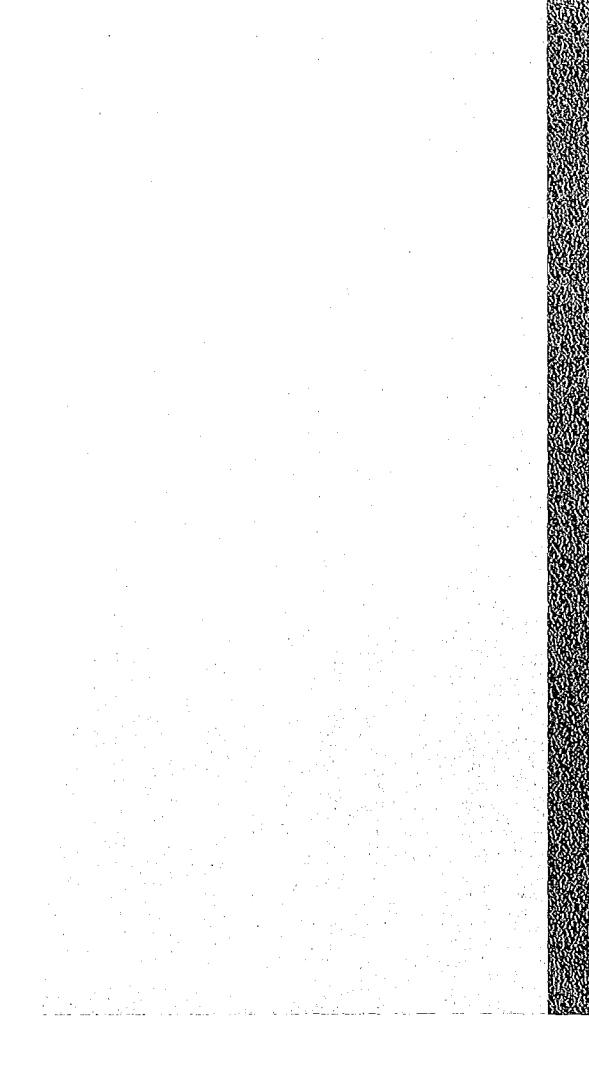

# KA ERAN HERBERG HAR IN NORTHERN HERBERG HAR

# OTTO THE STATE OF THE TIME

Juli 1976

**KFK 2303** 

Institut für Neutronenphysik und Reaktortechnik Projekt Schneller Brüter

# MODINT - Ein FORTRAN IV-Programm zur zwei- und dreidimensionalen Interpolation in Gittern .

K. Küfner

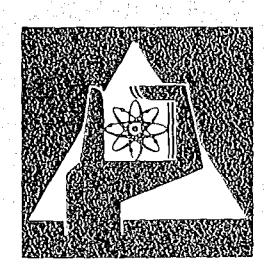

GESELLSCHAFT FÜR KERNFORSCHUNG M.B.H.

KARLSRUHE

#### Als Manuskript vervielfältigt

 $\bar{ }$ 

Für diesen Bericht behalten wir uns alle Rechte vor

 $\ddot{\phantom{1}}$ 

# GESELLSCHAFT FÜR KERNFORSCHUNG M. B. H. KARLSRUHE

# KERNFORSCHUNGSZENTRUM KARLSRUHE KFK 2303

Institut für Neutronenphysik und Reaktortechnik

Projekt Schneller Brüter

MODINT - Ein FORTRAN IV-Programm zur zwei- und dreidimensionalen Interpolation in Gittern

K. Küfner

Gesellschaft für Kernforschung mbR, Karlsruhe

 $\label{eq:2.1} \mathcal{F}^{(1)}_{\mathcal{A}}(\mathcal{A}) = \mathcal{F}^{(1)}_{\mathcal{A}}(\mathcal{A}) = \mathcal{F}^{(2)}_{\mathcal{A}}(\mathcal{A}) = \mathcal{F}^{(1)}_{\mathcal{A}}(\mathcal{A}) = \mathcal{F}^{(2)}_{\mathcal{A}}(\mathcal{A}) = \mathcal{F}^{(1)}_{\mathcal{A}}(\mathcal{A})$ 

 $\label{eq:2.1} \mathcal{L}(\mathbf{v}) = \mathcal{L}(\mathbf{v}) = \mathcal$  $\label{eq:2.1} \mathcal{L}^{\mathcal{A}}(\mathcal{A})=\mathcal{L}^{\mathcal{A}}(\mathcal{A})=\mathcal{L}^{\mathcal{A}}(\mathcal{A})=\mathcal{L}^{\mathcal{A}}(\mathcal{A})$ 

 $\label{eq:2.1} \mathcal{L}_{\mathcal{A}}(\mathcal{A}) = \mathcal{L}_{\mathcal{A}}(\mathcal{A}) = \mathcal{L}_{\mathcal{A}}(\mathcal{A}) = \mathcal{L}_{\mathcal{A}}(\mathcal{A}) = \mathcal{L}_{\mathcal{A}}(\mathcal{A}) = \mathcal{L}_{\mathcal{A}}(\mathcal{A}) = \mathcal{L}_{\mathcal{A}}(\mathcal{A}) = \mathcal{L}_{\mathcal{A}}(\mathcal{A})$ 

 $\label{eq:2.1} \mathcal{L}_{\mathcal{A}}(\mathcal{A})=\mathcal{L}_{\mathcal{A}}(\mathcal{A})=\mathcal{L}_{\mathcal{A}}(\mathcal{A})=\mathcal{L}_{\mathcal{A}}(\mathcal{A})=\mathcal{L}_{\mathcal{A}}(\mathcal{A})=\mathcal{L}_{\mathcal{A}}(\mathcal{A})=\mathcal{L}_{\mathcal{A}}(\mathcal{A})=\mathcal{L}_{\mathcal{A}}(\mathcal{A})=\mathcal{L}_{\mathcal{A}}(\mathcal{A})=\mathcal{L}_{\mathcal{A}}(\mathcal{A})=\mathcal{L}_{\mathcal{A}}(\mathcal{A})=\mathcal{L}_{\mathcal{A}}(\$ 

 $\label{eq:2.1} \frac{1}{\sqrt{2\pi}}\int_{0}^{\infty}\frac{1}{\sqrt{2\pi}}\left(\frac{1}{\sqrt{2\pi}}\right)^{2}d\mu\,d\mu\,d\mu\,.$ 

 $\mathcal{O}(\mathcal{O}_{\mathbb{Q}_p^*})$  . The set of the set of the set of the set of the set of the set of  $\mathcal{O}_{\mathbb{Q}_p^*}$ 

#### Zusammenfassung

MODINT löst die Interpolationsaufgabe in 2 und 3 Raumdimensionen durch eine Verallgemeinerung des (eindimensionalen) Newton'schen Ansatzes für das Interpolationspolynom (dividierte Differenzen). Wesentliche Voraussetzung hierfür ist, daß die Stützwerte einem kartesischen Koordinatengitter zugeordnet sind (es wird insbesondere nicht das Ausgleichsproblem gelöst). Literaturangaben zur mehrdimensionalen Interpolation und modularer Aufbau des Programms sollen helfen, gegebenenfalls einen neuen Interpolationsalgorithmus zu implementieren.

MODINT - A FORTRAN-IV Code for Interpolation Grid-Functions of Two and Three Variables

#### Abstract

MODINT interpolates functions of two and three independent variables by using a generalized Newton-scheme (divided differences). Theory and application are restricted to cartesian grid-functions (in particular the general problem of multidimensional fitting is not solved). Literature given as well as the modular design of the programme should enable a user to move to another interpolation algorithm if necessary.

# Inhaltsverzeichnis

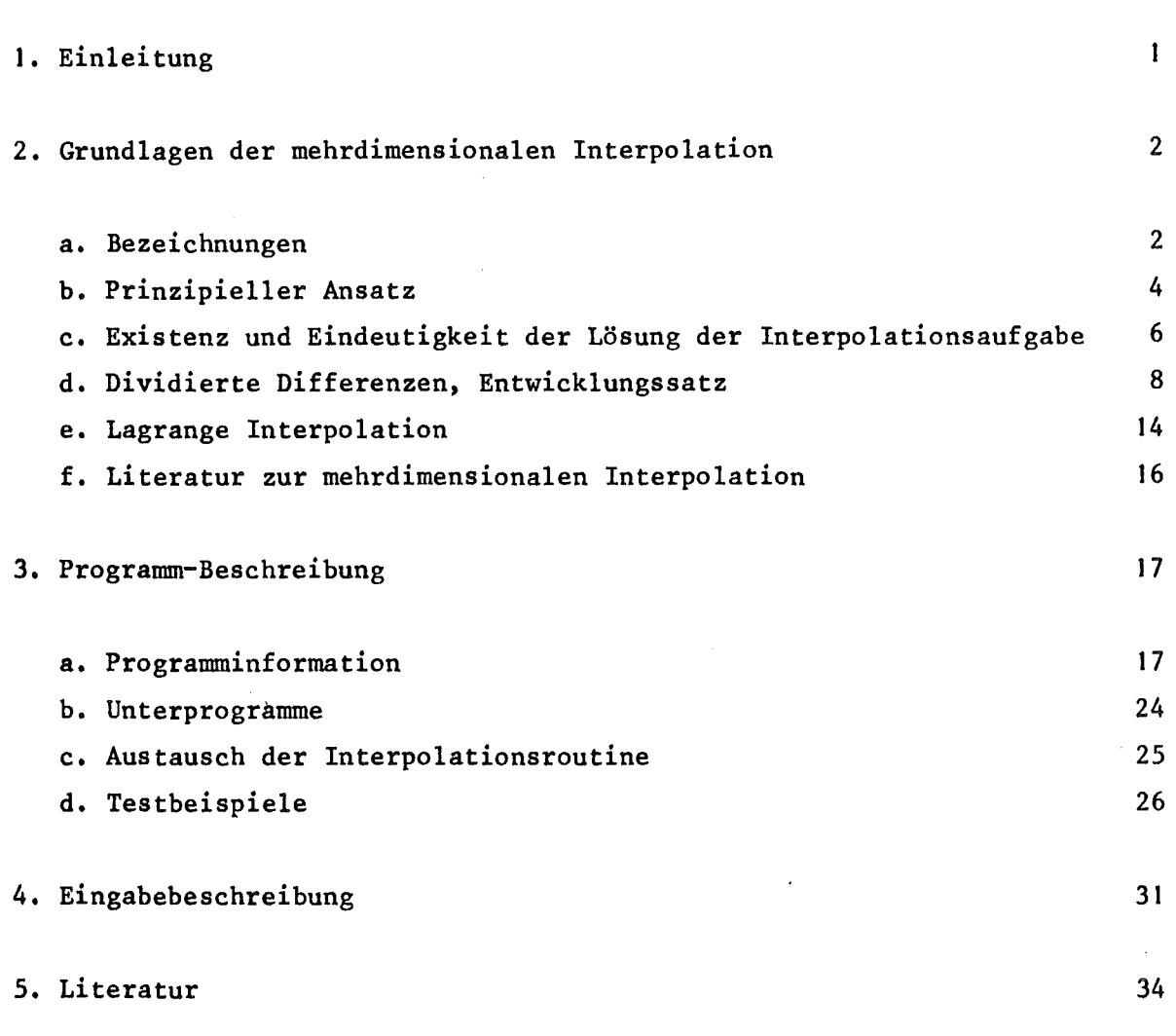

Seite

# Anhang:

 $\bar{A}$ 

 $\bar{z}$ 

# A. Programmliste

# B. Testergebnisse

 $\bar{L}$ 

c. Programmliste eines alternativen Interpolationsunterprogramms

 $\sim$ 

#### I. Einlei tung

Für Funktionen einer Veränderlichen stehen eine Vielzahl von bewährten numerischen Verfahren zur (Polynom-) Interpolation bereit. Viele dieser Algorithmen sind in die Unterprogrammbibliotheken der einzelnen Computersysteme aufgenommen und damit leicht zu benutzen.

- I -

Anders ist die Situation für Funktionen von zwei und mehr Veränderlichen. Abgesehen von einigen Standardformeln *(/1/,* /6/, /3/) (fast immer nur für 2 Veränderliche) findet man nur selten unmittelbar brauchbare Verfahren. Nun zwingt die Vielzahl der möglichen Kombinationen von Basispunkten im mehrdimensionalen Raum sowie die Auswahlmöglichkeiten für die Basisfunktionen auch dazu eher Rezepte zur Herstellung von Formeln anzugeben als die Formeln selbst. Deswegen wurde das Programm MODINT so aufgebaut, daß durch Austausch von wenigen Unterprogrammen eine neue Interpolationsformel verwendet werden kann.

Um dieses Konzept zu unterstützen, enthält dieser Bericht außer der Programm- und Eingabebeschreibung die Herleitung einiger elementarer Interpolationsformeln (für 2 und 3 Raumdimensionen) sowie Literaturhinweise auf weiterführende Literatur. Dabei beschränkt sich der Bericht auf die eigentliche Interpolationsaufgabe, d. h. Probleme der (mehrdimensionalen) Approximation (Ausgleichsrechnung) sind ausgeklammert.

Das beschriebene Programm MODINT löst in der vorliegenden Version das Interpolationsproblem durch die Berechnung von (verallgemeinerten) dividierten Differenzen in 2 und 3 Raumdimensionen. Durch die Einschränkung, daß die Stützstellen auf einem Güter liegen sollen, wird die Eindeutigkeit dieser Polynominterpolation (innerhalb der Klasse P $(x,y,z)$ : = *<sup>l</sup> <sup>l</sup> l.* a . ik xiyjzk) gewährleistet. Der Höchstgrad der konstru $i<$ im  $j<$ jm k<km ierten Polynome kann, durch Eingabe der Anzahl der Stützpunkte entlang jeder Koordinatenachse, vom Benutzer festgelegt werden, während das Programm danach für jeden Interpolationsschritt die geeigneten Stützstellen aussucht.

Zum Druck im Juni 1976

2. Grundlagen der mehrdimensionalen Interpolation

#### a. Bezeichnungen

Im folgenden bezeichnet  $\hbox{\tt \mathbb{R}}$  (oder  $\hbox{\tt \mathbb{R}}^1$ ) den Raum der reellen Zahlen,  $\hbox{\tt \mathbb{R}}^{\hbox{\tt n}}$ (meist n = 2 oder n = 3) den Raum der Vektoren mit n Komponenten aus  $<sup>R</sup>$ .</sup>

Gegeben ist die Stützstellenmenge S $c \mathbb{R}^n$ , S = { $\vec{s}_i$   $\in \mathbb{R}^n$ , i = 1, ...m}. Die  $\overrightarrow{s}_i$   $\overrightarrow{\epsilon}$  S heißen <u>Stützstellen</u> (oder <u>Interpolations-Knoten</u>). Es sei F :  $\mathtt{R}^{\textbf{n}}$  +  $\mathtt{R}$  eine reellwertige Funktion. Für eine Menge linear unabhängiger Funktionen

$$
\{\phi_j : \mathbb{R}^n \to \mathbb{R}, j = 1, \ldots, m\}
$$

(sog. Basisfunktionen) besteht dann die Interpolationsaufgabe darin, Koeffizienten  $a_i$ , i = 1,...,m,zu bestimmen, so daß die Funktion  $\psi$  mit

$$
\psi(\vec{x}) : = \sum_{j=1}^{m} a_j \phi_j(\vec{x}) \tag{1}
$$

die m Bedingungen

$$
\psi(\vec{s}_i) = F(\vec{s}_i) \qquad i = 1,...,m
$$
 (2)

erfüllt.

#### Bemerkung:

I. Es genügt für (I), (2), daß anstelle von F nur die Menge M,

$$
M = \{f_i \in \mathbb{R}, f_i = F(\vec{s}_i), i = 1,..., m\}
$$
 (3)

bekannt ist. Mheißt Stützwertmenge. Anstatt Mals eine Menge von Skalaren zu betrachten ist es manchmal sinnvoll, die abgekürzte Schreibweise mit dem Stützstellenvektor *t* zu verwenden:

$$
\vec{f} : = (f_1, \ldots, f_m)^T \in \mathbb{R}^m
$$
 (4)

(Das hochgestellte T bedeutet die Transposition des Vektors).

2. Die hier gewählten Definitionen zur Formulierung der Interpolationsaufgabe lassen sich noch allgemeiner fassen (s. z. B. /4/), so daß auch die Spline-Interpolation beschrieben werden kann.

Für zwei Mengen A =  $\{a_1, \ldots, a_n\}$  und B =  $\{b_1, \ldots, b_m\}$  ist das kartesische Produkt A x B (wie üblich) definiert als die Menge aller geordneten Paare mit der ersten Komponente aus A und der zweiten aus B, d. h.

$$
A \times B = \{(a_i, b_j) | a_i \in A, i = 1,...,n, b_j \in B, j = 1,...,m\}
$$

Ein kartesisches Produkt aus k Mengen:  $A_1x \ldots x A_k$  besteht analog aus allen geordneten k-tupel mit Komponenten aus den einzelnen Mengen.

Die Stützstellenmenge bildet ein Gitter, d. h. jedes s, e S läßt sich darstellen als

$$
\vec{s}_i = (x_{i_1}^{(1)}, \dots, x_{i_n}^{(n)})^T \quad \text{und}
$$
  

$$
SCS_1 \times \dots \times S_n, S_i \subset \mathbb{R}
$$
 (5)

Für unregelmäßig verteilte Punkte wird jedes S<sub>i</sub> ungefähr m Elemente enthalten, für Punkte auf einem achsenparallelen Gitter reduziert sich aber diese Zahl (da nun die Punkte auf Linien parallel zu den Koordinatenachsen liegen, s. Beispiel 3 in 1.d).

Soweit es zweckmäßig ist, werden bei einer Darstellung der s, nach (5) auch die folgenden Schreibweisen verwendet:

$$
\dot{s}_{i} = s_{i} \cdots i_{n} \cdot F(\dot{s}_{i}) = f_{i} \cdots i_{n} \qquad (6)
$$

Für eine Menge M<sub>1</sub> = {x<sub>0</sub>,...,x<sub>n</sub>} von reellen Zahlen bedeutet  $[M_1]$  (oder auch  $[x_0, \ldots, x_n]$ ) das kleinste, alle Zahlen von M<sub>1</sub> enthaltende, abgeschlossene Intervall.

Für  $F(z) = F(x^{(1)},...,x^{(n)})$  ist

$$
D_j^i F(z) := \frac{\partial^i}{(\partial x^{(j)})^i} F(z)
$$

die i-te partielle Ableitung von F nach der Variablen x<sup>(j)</sup>,

$$
D_{j,k}^{i,k} F(\vec{z}): = \frac{\partial^{i+k}}{(\partial x^{(j)})^i (\partial x^{(k)})^k} F(\vec{z})
$$

die i-te partielle Ableitung nach x<sup>(j)</sup> angewandt auf  $D_{\ell}^{k} F(\vec{z})$ . Der <u>Grad eines</u> Polynoms P, P =  $\sum_{i=0}^{n} a_i x^i$ ,  $a_n \neq 0$ , ist der maximale Exponent n von x.

#### b. Prinzipieller Ansatz

Der im folgenden beschriebene Weg ist wohl der allgemeinste, um das Problem der Interpolation mit einer Linearkombination von Basisfunktionen zu lösen. Die Art der Darstellung entspricht im wesentlichen /4/.

Es sei also

 $M : = {f_i \in \mathbb{R}, i=1,...,m}$  die Menge der Stützwerte, S : =  $\{\vec{s}_i \in \mathbb{R}^n, i=1,...,m\}$  die Menge der Stützstellen und schließlich

B :  $=(\phi_i : \mathbb{R}^n \rightarrow \mathbb{R}, j=1,...,m)$  die Menge der Basisfunktionen.

Für den Ansatz

$$
\psi(\vec{x}) = \sum_{i=1}^{m} a_i \phi_i(\vec{x}) \tag{7}
$$

für die Interpolationsfunktion  $\psi$  lautet dann die Interpolationsaufgabe:

Bestimme  $\{a_{\mathbf{i}}, \mathbf{i} = 1, \ldots, m\}$  so, daß

$$
\psi(\vec{s}_i) = f_i \qquad (i=1,\ldots,m) \qquad (8)
$$

Umformuliert in Matrizenschreibweise heißen (7), (8):

$$
\psi(\vec{x}) = \vec{\phi}^T(\vec{x}) \cdot \vec{a}, \quad D \cdot \vec{a} = \vec{f}, \text{wobei}
$$
\n
$$
\vec{a} = (a_1, \dots, a_m)^T, \quad \vec{f} = (f_1, \dots, f_m)^T, \quad D = (\phi_j(\vec{s}_i))_{\substack{j=1, \dots, m \\ j=1, \dots, m}} \qquad (9)
$$

(9) ist genau dann lösbar $^{(*)}$  (und damit (7) möglich und eindeutig), falls

$$
\det D = \det (\phi_j(\vec{s}_i)) \neq 0 \quad , \tag{10}
$$

. und dann gilt:

$$
\psi(\vec{x}) = \vec{\phi}^T(\vec{x}) + \vec{D}^{-1} \cdot \vec{f} . \qquad (11)
$$

Für numerische Zwecke kann es nützlich sein, statt D eine (durch nichtsinguläre Matrizen D<sub>1</sub>, D<sub>2</sub>) transformierte Matrix  $\tilde{D}$ 

 $\hat{D} = D_1 \cdot D \cdot D_2$ 

zu betrachten (Verbesserung der Kondition von DI). Nun gilt offenbar:

$$
\psi(\mathbf{x}) = \vec{\phi}^{\mathrm{T}}(\vec{\mathbf{x}}) \cdot (D_2 \cdot D_2^{-1}) \cdot D \cdot (D_1^{-1} \cdot D_1) \cdot \vec{E} = \vec{\phi}^{\mathrm{T}}(\vec{\mathbf{x}}) \cdot D_2 \cdot \vec{D}^{-1} \cdot D_1 \cdot \vec{E} \quad , \tag{12}
$$

d.h. D kann durch die ähnliche Matrix  $\stackrel{\sim}{D}$  ersetzt werden, falls nur  $\stackrel{\rightarrow}{\phi}$  und  $\hat{f}$  gemäß (12) mittransformiert werden. Der Übergang von D auf  $\hat{D}$  beschreibt z.B. Skalierungen des zugrunde liegenden Koordinatensystems, Orthogonalisierung der Basisfunktionen u.s.w.

Die zu jeder Interpolationsformel gehörende Fehlerabschätzung ergibt sich relativ einfach (aber nur formal) unter folgender Voraussetzung:

 $^{*})$ Hier wird vorausgesetzt, daß  $\hat{f}$  nicht der Nullvektor ist. Für  $\hat{f}=0$  ist  $\psi=0$ eine Lösung von (9), aber falls (10) nicht erfüllt ist, kann es noch weitere Lösungen geben.

Sei F die zu interpolierende Funktion (mithin:  $f_i = F(\vec{s}_i)$ ),  $\epsilon(\vec{x}) := F(\vec{x}) - \psi(\vec{x})$ <br>hinreichend oft differenzierbar<sup>\*\*</sup>)</sup>und sei z $\epsilon \mathbb{R}^n$  der Punkt, für den die Abschätzung gemacht werden soll.

Eine Anwendung des Taylor'schen Satzes (/17/, Kap.V,4) führt zu:

$$
\varepsilon(\vec{x}) = \sum_{i=0}^{k} \frac{1}{i!} (\vec{h} \cdot \vec{v})^{(i)} \varepsilon(\vec{z}) + R_{k} (\vec{x}, \vec{z})
$$
\n
$$
\vec{h} := \vec{x} - \vec{z}
$$
\n
$$
R_{k} (\vec{x}, \vec{z}) = \frac{1}{(k+1)!} \cdot (\vec{h} \cdot \vec{v})^{(k+1)} \varepsilon(\vec{z} + \sqrt{h} \cdot \vec{h}), \quad 0 < \sqrt[3]{1}.
$$
\n(13)

Dabei bedeutet (h =  $(h_1, ..., h_n)^T$ )

$$
(\vec{h} \cdot \nabla)^{(i)} = (h_{1} \frac{\partial}{\partial x_1} + \ldots + h_{n} \frac{\partial}{\partial x_n})^{(i)} = \sum_{j_1, \ldots, j_i = 1}^{n} h_{j_1} \cdots h_{j_i} \frac{\partial}{\partial x_j \cdots \partial x_j}
$$

Wegen  $\varepsilon(\vec{s}_i) = 0$  (i=1,...,m) ergibt sich aus (13) ein lineares inhomogenes Gleichungssystem für  $\varepsilon(\vec{z})$  und einige partielle Ableitungen von  $\varepsilon$  im Punkte  $\vec{z}$ . Über die in R<sub>n</sub> enthaltenen Terme hängt die Lösung dieses Systems noch ab von Werten von  $\epsilon$  an Zwischenstellen. Diese Tatsache, sowie die beachtliche Kompliziertheit des analytischen Ausdrucks der Lösung  $\varepsilon$  von (13) (s. /4/ für Beispiele) machen es schwer, den Fehler in dieser Form abzuschätzen.

#### c. Existenz und Eindeutigkeit der Lösung der Interpolationsaufgabe

Für m Stützstellen im  $\mathbb{R}^1$  existiert genau ein Polynom  $P_{m-1}$  vom Grade m-1, für das gilt:

$$
P_{m-1}(x_i) = f_i \qquad i=1,\ldots,m,
$$

wobei die x<sub>i</sub> bzw. f<sub>i</sub> (i=1,...,m) die Stützstellen bzw. Stützwerte sind. (m-1) ist außerdem minimal, d.h. kein Polynom mit einem Grad kleiner als m-1 kann die Bedingungen (14) erfüllen.

")"hinreichend oft differenzierbar" heißt hier: (k+1)-mal stetig partiell differenzierbar (nach allen Variablen) in einem Konvexen Gebiet, das ž und alle Stützstellen enthält.

FUr die Interpolationsaufgabe in 2 und mehr Raumdimensionen dagegen kann man eine solche Aussage nur dann machen, wenn für die Wahl der Interpolationsknoten und/oder der Basisfunktionen Einschränkungen gemacht werden (siehe  $GL. (10)$ .

Beispiel I: sei n=2 und m=4; S =  $\{(0,0), (1,0), (0,1), (1,1)\}$ 

a) Der Ansatz  $\psi(x,y) = a_1 + a_2x + a_3y + a_4x^2$ 

fUhrt zu

 $D = \begin{pmatrix} 1 \\ 1 \end{pmatrix}$ ° 1 ° 1 also det D =  $0$  (zwei gleiche Spalten).

Dieser Ansatz ist nicht möglich.

b) Der Ansatz 
$$
\psi(x,y) = a_1 + a_2 x + a_3 y + a_4 xy
$$

dagegen liefert 
$$
D = \begin{pmatrix} 1 & 0 & 0 & 0 \\ 1 & 1 & 0 & 0 \\ 1 & 0 & 1 & 0 \\ 1 & 1 & 1 & 1 \end{pmatrix}, \text{ det } D = 1,
$$

also ist dieser Ansatz erfolgreich.

Beispiel 2: sei n=2 und m=4;  $S = \{(0,0), (-1,0), (1,0), (0,1)\}\$ 

Der Ansatz

 $\psi(x,y) = a_1 + a_2 + a_3y + a_4y^2$ 

führt zu

$$
D = \begin{pmatrix} 1 & 0 & 0 & 0 \\ 1 & -1 & 0 & 0 \\ 1 & 1 & 0 & 0 \\ 1 & 0 & 1 & 1 \end{pmatrix}
$$

Trotz det D = O ist das homogene Problem ( $\vec{f}$  =  $\vec{0}$ ) nicht trivial lösbar, und zwar gilt: $\psi(x,y) = c \cdot y(1-y)$  erfüllt die vier Bedingungen  $\psi(x_i, y_i) = 0$  für jedes e <sup>E</sup> (keine Eindeutigkeit der Lösung).

Durch Nachprüfen von (10) kann man sich prinzipiell stets versichern, ob ein Ansatz (eindeutig) lösbar ist. Andere Kriterien für die eindeutige Lösbarkeit der (mehrdimensionalen) Interpolationsaufgabe finden sich in /3/,/8/.

#### d. Dividierte Differenzen, Entwicklungssatz

Ein wesentlicher Nachteil bei der Vorgehensweise nach b. besteht in der dafür nötigen Auflösung des linearen Gleichungssystems für jeden zu interpolierenden Punkt. Für spezielle Anordnungen kann man jedoch auch auf elegantere Art und Weise zur Funktion  $\psi$  aus (7) kommen. Solche Möglichkeiten werden im folgenden beschrieben.

Wir betrachten dabei nur noch die Interpolationsaufgabe für Gitter, d.h.:

$$
S = S_1 x \dots x S_n, S_i = \{x_0^{(i)}, \dots, x_{m_i}^{(i)}\} \ i=1, \dots, n, \prod_{i=1}^n (m_i+1) = m.
$$

Die Elemente  $\vec{s}_i$   $\in$  S und  $F(\vec{s}_i)$  werden abgekürzt geschrieben:

$$
s_{i} = (x_{i_{1}}^{(1)},...,x_{i_{n}}^{(n)})^{T} = s_{i_{1}} \cdots i_{n}, \qquad F(\vec{s}_{i}) = f_{i_{1}} \cdots i_{n}
$$

Beispiel 3: Als Beispiel für die obigen Begriffsbildungen sei hier n=2  $(x^{(1)}=x, x^{(2)}=y)$  gewählt. Dann ist

$$
S_1 = \{x_0, \dots, x_{m_1}\}, S_2 = \{y_0, \dots, y_{m_2}\}\
$$
  

$$
S = \{(x_0, y_0), (x_0, y_1), \dots, (x_0, y_{m_2}), (x_1, y_0), \dots, (x_{m_1}, y_{m_2})\}\
$$

Stützwerte und Stützstellen lassen sich in tabellarischer Form angeben:

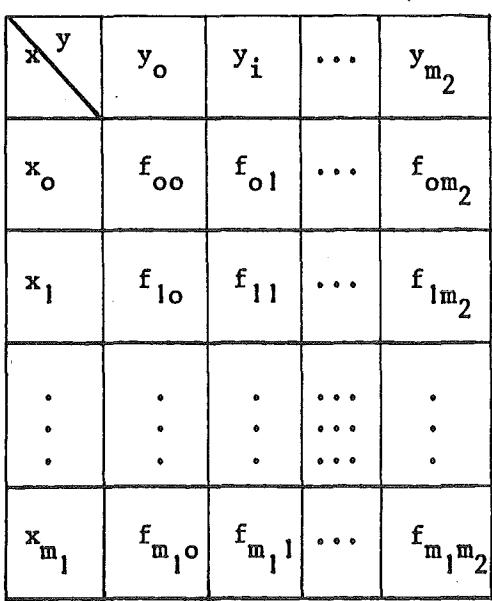

Dividierte Differenzen für Funktionen einer Veränderlichen

Gegeben sei die Funktionswerttafel<sup>\*</sup>)

$$
\begin{array}{|c|c|c|c|c|}\n\hline\nx_o & x_1 & \cdots & x_m \\
\hline\nf_o & f_1 & \cdots & f_m\n\end{array}
$$
\n(15)

und der Interpolationspunkt x (d.h. gesucht ist  $F(x)$ ).

Wir definieren:

$$
f[x_{i}] := f_{i} \t i=0,...,m
$$
  
\n
$$
f[x_{i},...,x_{i+k}] := \frac{f[x_{i+1},...,x_{i+k}] - f[x_{i},...,x_{i+k-1}]}{x_{i+k} - x_{i}} \t i=0,...,m
$$
  
\n
$$
c_{0} := 1, c_{1} := (x-x_{0})
$$
  
\n
$$
c_{i} := c_{i-1} \cdot (x-x_{i-1}) \t i=2,...,m
$$
  
\n(16)  
\n
$$
f[x_{i},...,x_{i+k-1}] = f[x_{i},...,x_{i+k-1}] \t i=0,...,m
$$

Für f $[x_0, \ldots, x_k]$  verwenden wir auch die kürzere Schreibweise f[k].

 $f[x_1, \ldots, x_{i+k}]$  heißt k-te dividierte Differenz. Elementare Eigenschaften der dividierten Differenzen lassen sich allen einführenden Numerik-Lehrbüchern  $(z.B. /9/)$  entnehmen.

Die Newtonsche Interpolationsformel (s. /9/, /10/) läßt sich mit den Definitionen in (16) schreiben als:

$$
F(x) = \sum_{i=0}^{k} c_i f[x_0, ..., x_i] + c_{k-1} f[x, x_0, ..., x_n]
$$
  
\n
$$
= \sum_{i=0}^{k} c_i f[i] + R_k, \quad 0 \le k \le m
$$
  
\n
$$
R_k = c_{k-1} f[x, x_0, ..., x_k] = \frac{F^{(k+1)}(x)}{(k+1)!}, \quad x \in [x_0, x_k]
$$
 (17)

\*) Im Gegensatz zu den vorhergehenden Abschnitten werden hier (wegen der Indizierung ab 0) (m+1) Stützstellen anstatt m benutzt.

**<sup>\*\*</sup>**) falls eine Funktion F mit f<sub>1</sub>=F(x<sub>i</sub>) existiert und (k+1)-mal stetig differen-<br>zierbar ist (Anwendung des Mittelwertsatzes).

$$
f[x_i] = f_i = F(x_i)
$$
  
0. Ordnung  

$$
f[x_i, x_{i+1}] = \frac{F(x_{i+1}) - F(x_i)}{F(x_{i+1})}
$$
  
1. Ordnung

$$
x_{i+1} - x_i
$$
  
\n
$$
f[x_i, x_{i+1}, x_{i+2}] = \frac{f[x_{i+1}, x_{i+2}] - f[x_i, x_{i+1}]}{x_{i+2} - x_i}
$$
 2. Ordnung

### Dividierte Differenzen für Funktionen mehrerer Veränderlicher

Es genügt, die Erweiterung von (16) für Funktionen von zwei Veränderlichen zu zeigen; für höhere Dimensionen geht alles analog (s. auch /10/).

Es seien also gegeben (vgl. Beispiel 3):

$$
S_1 = {x_0, \ldots, x_{m_1}}, S_2 = {y_0, \ldots, y_{m_2}}, S = S_1 \times S_2,
$$
  

$$
M = {f_{oo}, f_{o1}, \ldots, f_{10}, f_{11}, \ldots, f_{m_1 m_2}},
$$

 $s_1$ ,  $s_2$  und M lassen sich tabellarisch darstellen:

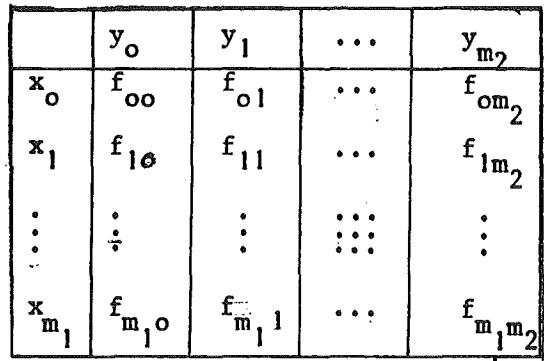

Wir definieren:

$$
f[x_{i}:y_{j}] := f_{i j}
$$
\n
$$
f[x_{i}...x_{i+k};y_{j}] := \frac{f[x_{i+1}...x_{i+k};y_{i}] - f[x_{i}...x_{i+k-1};y_{j}]}{x_{i+k} - x_{i}}
$$
\n
$$
f[x_{i}...x_{i+k};y_{j}...y_{j+1}] := \frac{f[x_{i}...x_{i+k};y_{j+1}...y_{j+1}] - f[x_{i}...x_{i+k};y_{j}...y_{j+1-1}]}{y_{j+1} - y_{j}}
$$
\n
$$
(i=0,...,m_{1}, j=0,...,m_{2}, l \leq i+k \leq m_{1}, l \leq j+1 \leq m_{2})
$$
\n
$$
c_{0}^{(1)} := 1, c_{1}^{(1)} := (x-x_{0}), c_{i}^{(1)} := c_{i-1}^{(1)} \cdot (x-x_{i-1}), i=2,...,m_{1}
$$
\n
$$
c_{0}^{(2)} := 1, c_{1}^{(2)} := (y-y_{0}), c_{j}^{(2)} := c_{j-1}^{(2)} \cdot (y-y_{j-1}), j=2,...,m_{2}
$$
\n(18)

Für  $f[x_0...x_i; y_0...y_j]$  verwenden wir wieder die kürzere Schreibweise  $f[i;j]$  und entsprechend auch  $f[i; y_j...y_{j+i}]$  bzw.  $f[x_0...x_n; j]$ .

# Beispiel 5: Auch hier sollen einige dividierte Differenzen explizit angegeben werden:

$$
f[x_i; y_k] = F(x_i, y_k)
$$
  
\n
$$
f[x_i, x_{i+1}; y_k] = \frac{F(x_{i+1}, y_k) - F(x_i, y_k)}{x_{i+1} - x_i}
$$
  
\n
$$
f[x_i; y_k, y_{k+1}] = \frac{F(x_i, y_{k+1}) - F(x_i, y_k)}{y_{k+1} - y_k}
$$
  
\n
$$
f[x_i, x_{i+1}; y_k, y_{k+1}] = \frac{f[x_i, x_{i+1}; y_{k+1}] - f[x_i, x_{i+1}; y_k]}{y_{k+1} - y_k}
$$

Die Formel (17) läßt sich auf den vorliegenden Fall verallgemeinern, wenn man (17) zweimal hintereinander bei festgehaltener erster bzw. zweiter Koordinate anwendet:

Für alle y gilt:

$$
F(x,y) = \sum_{i=0}^{m} c_i^{(1)} f[i;y] + R_{m_i}.
$$
  
Da f[i;y] = 
$$
\sum_{j=0}^{m_2} c_j^{(2)} \underbrace{f[i;y_0...y_j]}_{= f[i;j]} + R_{m_2}
$$

gilt

$$
F(x,y) = \sum_{i=0}^{m} c_i^{(1)} \sum_{j=0}^{m} c_j^{(2)} f[i;j] + R
$$
  
\n
$$
R = R_{m_1} + \sum_{i=0}^{m_1} c_i^{(1)} R_{m_2}
$$
 (19)

Dabei hängt  $R_{m_2}$  natürlich von i ab.

Der Ausdruck für R läßt sich noch vereinfachen,

 $R_{m_1} = c_{m_1+1}^{(1)} f[x, x_0, \dots, x_{m_1}; y]$ 

 $R_{m_2}^{(i)} = c_{m_2+1}^{(2)} f[i; y, y_0, ..., y_{m_2}]$ 

da

 $\mathcal{M} \times \mathcal{M}$  .

und

 $gilt:$ 

a<br>Kabupatén Wegen

$$
R = c_{m_1+1}^{(1)} f[x, x_0, ..., x_{m_1}; y] + c_{m_2+1}^{(2)} \sum_{i=0}^{m_1} c_i^{(1)} f[i, y, y_0, ..., y_{m_2}]
$$
  
\n
$$
f[x; y, y_0, ..., y_{m_2}] = \sum_{i=0}^{m_1} c_i^{(1)} f[i, y, y_0, ..., y_{m_2}] + c_{m_1+1}^{(1)} f[x, x_0, ..., x_{m_1}; y, y_0, ..., y_{m_2}]
$$
  
\n
$$
\therefore \text{ draws:}
$$

folds draws:  
\n
$$
R = c_{m_1+1}^{(1)} f[x, x_0, ..., x_{m_1}; y] + c_{m_2+1}^{(2)} f[x, y, y_0, ..., y_{m_2}] - c_{m_1+1}^{(1)} c_{m_2+2}^{(2)} f[x, x_0, ..., x_{m_1}; y, y_0, ..., y_{m_2}]
$$
\n(20)

Analog zu (17) gilt:

$$
f[x_1x_0, \ldots, x_{m_1}; y, y_0, \ldots, y_{m_2}] = \frac{1}{(m_2+1)!} p_2^{m_2+1} f[x_1x_0, \ldots, x_{m_1}; \overline{y}]
$$
  

$$
= \frac{1}{(m_2+1)!} \cdot \frac{1}{(m_1+1)!} p_{2,1}^{m_2+1, m_1+1} F(\overline{x}, \overline{y})
$$
  

$$
= \frac{1}{(m_2+1)!} \cdot \frac{1}{(m_1+1)!} p_{2,1}^{m_2+1, m_1+1} F(\overline{x}, \overline{y})
$$
  

$$
= \frac{1}{(m_2+1)!} \cdot \frac{1}{(m_1+1)!} p_{2,1}^{m_2+1, m_1+1} F(\overline{x}, \overline{y})
$$
 (21)

Damit kann (20) geschrieben werden als:

$$
R = \frac{1}{(m_1+1)!} c_{m_1+1}^{(1)} D_1^{m_1+1} F(\bar{x}_1, \bar{y}_1) + \frac{1}{(m_2+1)!} c_{m_2+1}^{(2)} D_2^{m_2+1} F(\bar{x}_2, \bar{y}_2)
$$
  
- 
$$
\frac{1}{(m_1+1)!} \frac{1}{(m_2+1)!} c_{m_1+1}^{(1)} c_{m_2+1}^{(2)} D_{1,2}^{m_1+1, m_2+1} F(\bar{x}_3, \bar{y}_3)
$$
  

$$
(\bar{x}_1, \bar{y}_1) \epsilon I^2
$$
 (i=1,3) (22)

Im Falle  $m_1 = m_2 = 1$  lautet (19)<sup>\*\*</sup>):

$$
F(x,y) = f[0;0] + (x-x_0) \cdot f[1;0] + (y-y_0) \cdot f[0;1] + (x-x_0) (y-y_0) \cdot f[1;1] + R
$$
  
\n
$$
R = \frac{1}{2} (x-x_0) (x-x_1) \cdot D_1^2 F(\bar{x}_1, \bar{y}_1) + \frac{1}{2} (y-y_0) (y-y_1) D_2^2 F(\bar{x}_2, \bar{y}_2)
$$
  
\n
$$
- \frac{1}{4} (x-x_0) (x-x_1) (y-y_0) (y-y_1) D_1^2 D_2^2 F(\bar{x}_3, \bar{y}_3)
$$
 (23)

Für (23) werden nur 4 Stützwerte benötigt. Für m<sub>1</sub>=m<sub>2</sub>=2 läßt sich (19) anschreiben als:

$$
F(x,y) = f[0;0] + c_1^{(1)} \cdot f[1;0] + c_2^{(1)} \cdot f[2;0]
$$
  
+  $c_1^{(2)} \cdot (f[0;1] + c_1^{(1)} \cdot f[1;1] + c_2^{(1)} \cdot f[2;1])$   
+  $c_2^{(2)} \cdot (f[0;2] + c_1^{(1)} \cdot f[1;2] + c_2^{(1)} \cdot f[2;2]) + R$   

$$
R = \frac{1}{6} c_3^{(1)} \cdot D_1^3 F(\bar{x}_1, \bar{y}_1) + \frac{1}{6} c_3^{(2)} \cdot D_2^3 F(\bar{x}_2, \bar{y}_2) - \frac{1}{36} c_3^{(1)} c_3^{(2)} \cdot D_{1,2}^3 F(\bar{x}_3, \bar{y}_3)
$$
(24)

Auch für Funktionen von mehr als zwei Veränderlichen läßt sich nach der vorgeführten Methode die Entwicklung einer Funktion F nach (entsprechend verallgemeinerten) dividierten Differenzen analog zu (19) angeben. Der Konzeption des Textes folgend sei hier noch der Fall n=3 gezeigt:

$$
F(x^{(1)},x^{(2)},x^{(3)}) = \sum_{i=0}^{m_1} \sum_{j=0}^{m_2} \sum_{k=0}^{m_3} c_i^{(1)} c_j^{(2)} c_k^{(3)} f[i;j;k] + R
$$
  
\n
$$
R = \overline{c}_1 \overline{D}_1(\overline{z}_1) + \overline{c}_2 \overline{D}_2(\overline{z}_2) + \overline{c}_3 \overline{D}_3(\overline{z}_3) + \overline{c}_1 \cdot \overline{c}_2 \cdot \overline{c}_3 \overline{D}_{1,2,3}(\overline{z}_4)
$$
  
\n
$$
- (\overline{c}_1 \overline{c}_2 \overline{D}_{1,2}(\overline{z}_5) + \overline{c}_2 \overline{c}_3 \overline{D}_{2,3}(\overline{z}_6) + \overline{c}_3 \overline{c}_1 \overline{D}_{3,1}(\overline{z}_7))
$$
  
\n
$$
\overline{c}_i \overline{a} = \frac{1}{(m_i+1)!} c_{m_i+1}^{(1)}, \overline{D}_i(\overline{z}) = D_i^{m_i+1} F(\overline{z}), \overline{D}_{i,j}(\overline{z}) = D_{i,j}^{m_i+1} F(\overline{z})
$$
  
\n(i=1,3) (i=1,3)

Hier wie in der vorstehenden Herleitung wurde natürlich vorausgesetzt, daß 1) die Stützwerte von einer Funktion F herstammen und 2) F genügend oft stetig differenzierbar ist.

wobei  $z_1$  bis  $z_7$  Punkte im Innern des Stützstellengitters sind.

Der Spezialfall m<sub>l</sub>=m<sub>2</sub>=m<sub>3</sub>=1 von (25) kann demnach dargestellt werden als:

$$
F(x,y,z) = c_0^{(1)} (c_0^{(2)} (c_0^{(3)} f[0;0;0] + c_1^{(3)} f[0;0;1]) + c_1^{(2)} (c_0^{(3)} f[0;1;0] + c_1^{(3)} f[0;1;1]) )
$$
  
+
$$
c_1^{(1)} (c_0^{(2)} (c_0^{(3)} f[1;0;0] + c_1^{(3)} f[1;0;1]) + c_1^{(2)} (c_0^{(3)} f[1;1;0] + c_1^{(3)} f[1;1;1]))
$$
  
+ R (1)

Auf die Darstellung des Restgliedes sei hier verzichtet.

Die Verwendung von dividierten Differenzen ist vor allem dann zweckmäßig, wenn das Interpolationspolynom an mehreren Stellen ausgewertet werden soll. Die Definition (16) bzw. (18) gibt einen Algorithmus zur Berechnung der f[i;j;...] und anschließend kann in einem Hornerschema das Polynom  $P_k := F(x) - R_k$ aus (17) bzw. F(x,y)-R aus (19) (und entsprechende höherdimensionale Verallgemeinerungen) für die gewünschten Punkte ausgewertet werden.

#### e. Lagrange-Interpolation

Es gelten wieder die Einschränkungen bezüglich der Stützstellen (Anordnung im Gitter), wie im vorhergehenden Abschnitt. Wir betrachten die Funktionen

$$
L_{j}^{(i)}(x) := \prod_{\substack{k=1 \ k \neq j}}^{m_{i}} (x - x_{k}^{(i)})
$$
  
\n
$$
L_{j}^{(i-1)}, \ldots, n_{i}^{(i)}
$$
  
\n
$$
L_{j=0}^{(i-1)}, \ldots, n_{i}^{(i)}
$$
  
\n
$$
L_{j,j}^{(i)}(x) := L_{j}^{(i)}(x) / L_{j}^{(i)}(x_{j}^{(i)})
$$
\n(27)

Die Funktionen  $1_{\mathbf{i},\mathbf{j}}$  sind Verallgemeinerungen der (in der eindimensionalen Interpolation) wohlbekannten "Lagrangefaktoren". Insbesondere gilt die (unmittelbar zu überprüfende) Relation

$$
\hat{\lambda}_{i,j}(x_k^{(i)}) = \delta_{j,k} \qquad i=1\ldots,n; j,k=0,\ldots,m_i
$$
 (28)

Betrachtet man nun das Polynom

$$
P(x^{(1)},...,x^{(n)}): = \sum_{k=0}^{m} \sum_{l=0}^{m} k_{l,k}(x^{(1)}) \cdot ... \cdot k_{n,1}(x^{(n)}) f_{k,...,1}
$$
 (29)

so gilt wegen (28)

$$
P(x_i^{(1)},...,x_j^{(n)}) = f_{i_1,...,j} = F(x_i^{(1)},...,x_j^{(n)})
$$

also erfüllt Paus (29) die Interpolationsaufgabe (verallgemeinerte Lagrange-Interpolation) •

Man kann zeigen, daß für die gewählte Anordnung der Stützstellen das Interpolationspolynom eindeutig bestimmt ist  $( /3/7, /10/7)$ , also hat (29) das gleiche Restglied, wie die n-dimensionale Verallgemeinerung von (19).

Nimmt man zu den bereits vorhandenen Stützsteilen weitere hinzu, so muß bei der Lagrange-Interpolation das ganze Polynom (29) neu berechnet werden - ein Nachteil gegenüber der Interpolation mit dividierten Differenzen.

Lösbarkeit und Eindeutigkeit der Interpolationsaufgabe im vorliegenden Falle ergeben sich aus. der Ableitung dieser Formeln. Im wesentlichen wird sukzessive parallel zu jeder Koordinatenrichtung eindimensional interpoliert. Interessant dabei ist, daß

- I. die Reihenfolge, in der die einzelnen Koordinatenachsen abgearbeitet werden. auf das Resultat keinen Einfluß hat und
- 2. der Grad der n-dimensionalen Interpolation größer sein kann, als der Grad der komponentenweise Interpolation. Z.B. entspricht (23) (bzw. (26» einer linearen Interpolation parallel zu den 2 (bzw. 3) Koordinatenachsen. Dabei ist aber (23) von der Form

 $f(x,y) = a_0 + a_1x + a_2y + a_3xy$ 

$$
(bzw. (26):
$$
  $f(x,y,z)=a^{a}a_1x+a_2y+a_2z+a_1xy+a_5xz+a_6yz+a_7xyz$ 

mithin vom Grade 2 (bzw. 3). mithin vom Grade 2 (bzw. 3).<br>
Dabei ist die Form des Interpolationspolynoms entscheidend:  $P(x_1, x_n) = \sum_{k=1}^{m} \cdots \sum_{k=1}^{m} a_{k} \cdots_{k} x_1^{k_1} \cdots x_n^{k_n}$  $k_1 = 0$   $k_2 = 0$   $k_1 \cdots k_n$   $n_1 \cdots n_n$ 

#### f. Literatur zur mehrdimensionalen Interpolation

Zum Abschluß dieses Kapitels soll noch die Literaturliste (Kap. 5) erläutert werden. Dort finden sich im wesentlichen alle einschlägigen Veröffentlichungen, die dem Autor bei der Programmerstellung bekannt waren. Neuere Forschungen befassen sich vorwiegend mit Anwendungen und Entwicklung der Spline-Interpolation.

#### Lehrbücher, Monografien

Es wird meistens die zweidimensionale Interpolation ausführlich behandelt und auf höherdimensinale Verallgemeinerungen hingewiesen. Die hier am meisten verwendeten Werke waren /1/, /3/ und /10/. /11/ enthält eine umfangreiche Literaturliste (bis 1960). Anregungen (für zweidimensionale Formeln) können auch in /6/ gefunden werden. Einzelheiten über mehrdimensionale Spline-Interpolation finden sich in Büchern über die "Finite Elementen"-Methode und über Spline-Theorie (z.B. /12/, /13/).

#### Zeitschriftenartikel

H.C. Thacher /8/ beschäftigt sich mit einer strengeren Formulierung von Kriterien für Existenz und Eindeutigkeit von (mehrdimensionalen) Interpolationspolynomen. /4/, /5/ geben im wesentlichen die in Abschnitt b) vorgeführte Interpolationsmethode wieder. In /14/ wird versucht, die in Abschnitt d) gegebenen Definitionen der dividierten Differenzen allgemeiner zu fassen. Eine (vom methodischen Standpunkt aus mehr oder weniger willkürliche) Auswahl an neuerer Literatur über mehrdimensionale Spline-Interpolation wird durch die Referenzen /15/ bis /20/ gegeben. Zusammen mit den ausführlichen Literaturangaben in /21/ und /22/ kann damit der Anschluß an die moderne Theorie der Spline-Interpolation gefunden werden. Während der Dokumentation erschien /24/.

#### 3. Programmbeschreibung

#### a. Programminformationen

Sowohl das Stützwertfeld, als auch das erzeugte Feld mit den interpolierten Werten haben eine ganz bestimmte Struktur (die sich ableitet aus dem üblichen Aufbau von Multigruppen-Neutronenflußfeldern).Diese Struktur soll hier am Beispiel eines Feldes A dargestellt werden. Da es vorgesehen ist, zu einer gegebenen Menge von Stützstellen (d.h. zu einem gegebenen Gitter) in einem Programmaufruf mehrere Stützwertmengen (verschiedene Gruppen) zu interpolieren, k.ann man A auffassen als vierfach indiziertes Feld:<sup>++)</sup>

### $A(i,j,k,1)$

und bezeichnet die Indizes der Reihe nach als Zeilen-, Spalten-, Ebenenund Gruppenindex. Unter der <u>Ebene k<sub>o</sub> der Gruppe 1<sub>o</sub> versteht man dann das</u> Zahlenfeld

$$
E(k_0, 1_0) = {A(i, j, k_0, 1_0), i=1, i_{max}, j=1, j_{max}}
$$

die <u>Gruppe</u> 1<sub>0</sub> besteht aus den Ebenen 1 bis k<sub>max</sub> der Gruppe 1<sub>0</sub>. (Dabei bedeuten i<sub>max</sub>, k<sub>max</sub>, l<sub>max</sub> jeweils die maximalen Indizes für die entsprechende Dimension.) Daraus ergibt sich der in Abb.l gezeigte Aufbau von A.

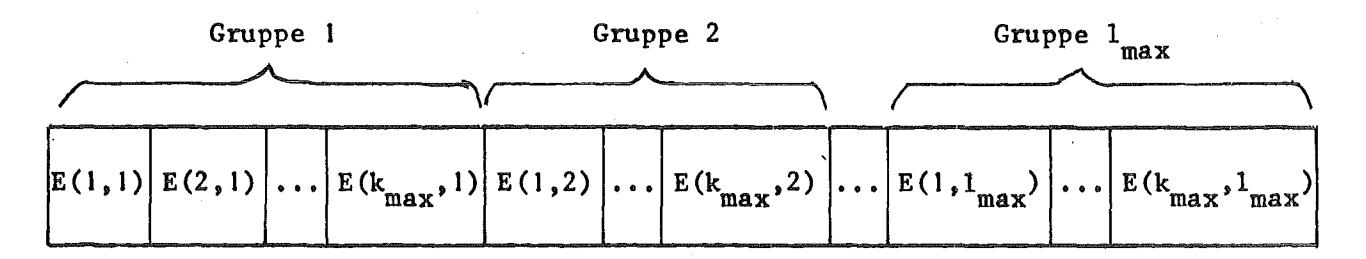

Abb.1 Struktur der bearbeiteten Felder

Jede Ebene hat  $i_{max}$ , jede Gruppe  $i_{max}$ ,  $j_{max}$   $k_{max}$  Werte<sup>+</sup>. Gespeichert wird das Feld auf einer externen Einheit in Sätzen, die jeweils eine Ebene umfassen.

<sup>+)</sup>Sowohl das Feld der Stützwerte, als auch das Feld mit den interpolierten Werten ist aufgebaut aus der gleichen Anzahl von Gruppen, während die Anzahl von Ebenen und die Anzahl der Punkte pro Ebene verschieden sein kann.

<sup>++)</sup>Der vierte Index dient also nur zur Kennzeichnung des für die Interpolation zu benutzenden Stützwertfeldes (s. auch nächste Seite).

Jede Gruppe entspricht einem separaten Satz von Stützwerten, aber die Stützpunkte sind für alle Gruppen gleich. In der Terminologie des 2. Kapitels heißt das, daß Maus (3) jeweils den Werten in einer Gruppe entspricht, während die Stützstellenmenge S für alle Gruppen gleich ist. Im Prinzip wird hier also  $l_{\text{max}}$ -mal die Interpolationsaufgabe gelöst.

Den Indizes i,j,k sind die Koordinatenachsen X,Y,Z zugeordnet. Innerhalb der Ebenen sind die Stützwerte zeilenweise abgespeichert (MODINT behandelt jede Ebene als lineares Feld; vgl. Abb.2).

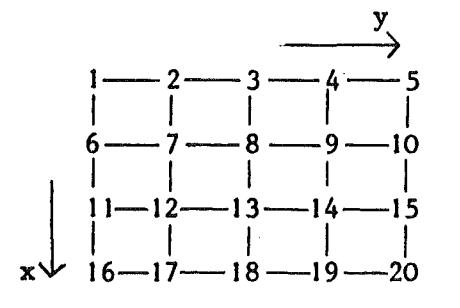

Die Zahlen geben die Nummer des Speicherplatzes des jeweiligen Wertes an. Element (i,j) wird gespeichert in Platz Nr.  $(i-1)*j$ <sub>max</sub><sup>+j</sup>

Abb.2 Speicheranordnung innerhalb einer Ebene  $(i_{max} = 4, j_{max} = 5)$ 

Grundsätzlich wird vom Programm versucht, die jeweils benötigte Gruppe im Kernspeicher unterzubringen. Gelingt dies nicht (Ausdruck: OPTIMIERUNGSSTUFE 11), so wird die Gruppe umkopiert auf eine "direct-access"-Datei (Dateinummer 3), und im Kernspeicher befinden sich jeweils nur die NZ (s. Kap. 4) im aktuellen Schritt benötigten Ebenen. Dieser Fall kann nur eintreten bei der dreidimensionalen Interpolation (MEA>I, s. Kap. 4), und da er dort nicht unbedingt vorhersehbar ist, sollte jeder Lauf eine Betriebssystemkarte (für IBM/370 OS-MVT:DD-Karte)für die Dateinummer 3 enthalten.,

Mit Hilfe des (Assembler-) Unterprogramms XTAREA (von W. Höbel)<sup>+)</sup> wird der benötigte Kernspeicherbereich in Form eines Arbeitsfeldes ARB zur Verfügung gestellt. Die Aufteilung dieses Bereiches in die verschiedenen Felder ist in Tabelle A gezeigt. Das Unterprogramm CALSTE besetzt die Felder mit den Koordinaten der Stütz- und Interpolationspunkte. Für die zweidimensionale Interplation verzweigt dann das Programm nach IN2DIM (Interpolation 2-dimensional), während im dreidimensionalen Fall noch unterschieden wird, ob

<sup>+)</sup>siehe auch Abschnitt b) zur genaueren Erklärung der Wirkungsweise der Unterprogramme.

Optimierungsstufe I oder 11 vorliegt; im zweiten Falle erfolgt vor dem Sprung nach IN3DIM zusätzlich noch ein dynamisches "define-file"+) mit Hilfe der (Assembler-) Unterprogramme DDTEST, DINF und DEFI<sup>++)</sup> (von G.Arnecke, H. Bachmann). Dieser Programmablauf ist in Abb.3 dargestellt.

<sup>+)</sup>d.h. die Beschreibung der Attribute der definierten "direct access"-Datei

<sup>++)</sup> siehe auch Abschnitt b) zur genaueren Erklärung der Wirkungsweise der Unterprogramme.

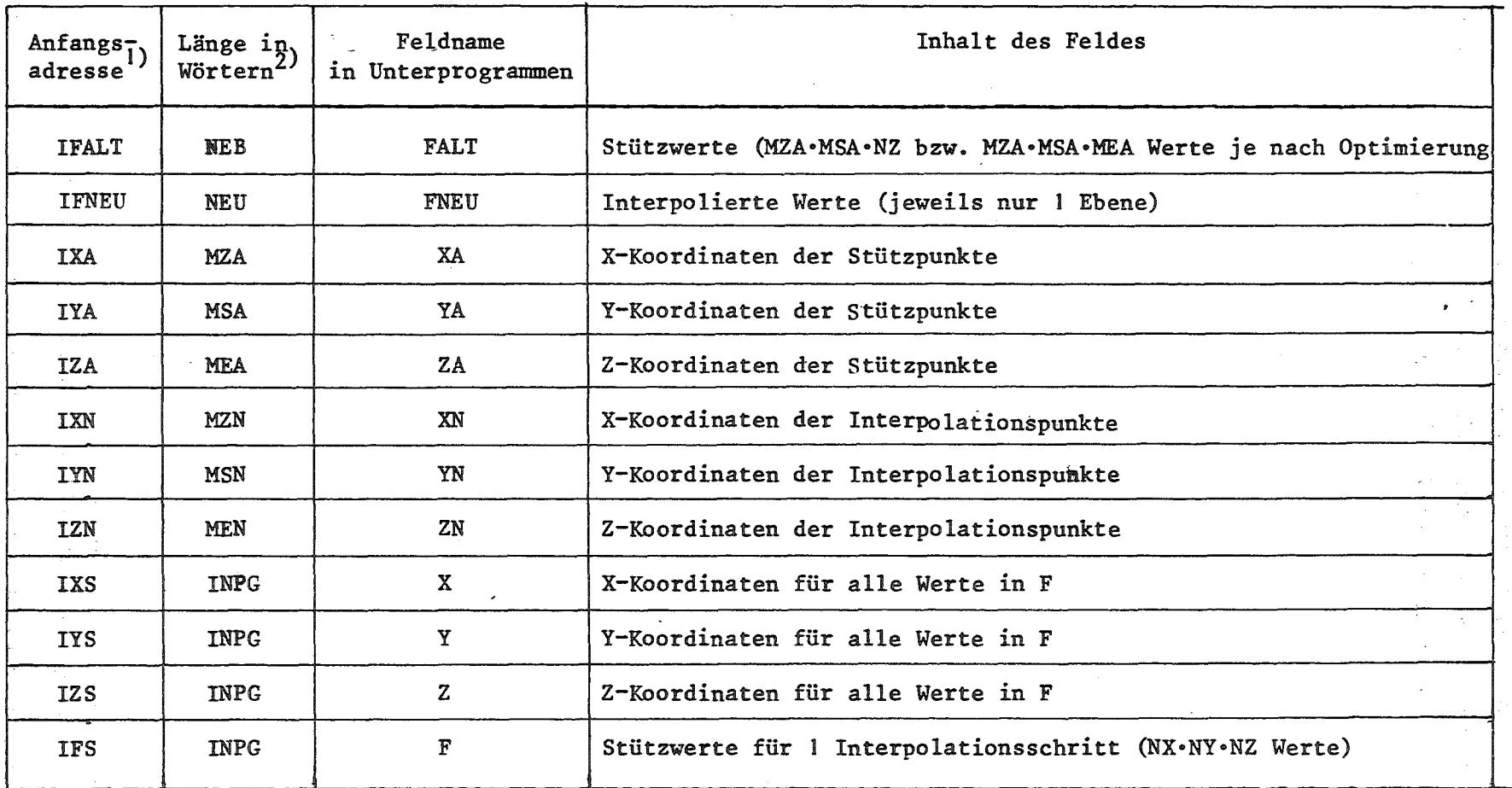

 $\binom{1}{1}$ raltiv zu ARB(1), d.h. FALT(1) hat die gleiche Adresse wie ARB(IFALT)

<sup>2</sup>)<sup>1</sup> Wort = 4 Bytes; Bedeutung der Variablen: siehe Tab. 2

Tabelle Aufteilung ges<br>S Arbeitsfeldes ARB

**SO** 

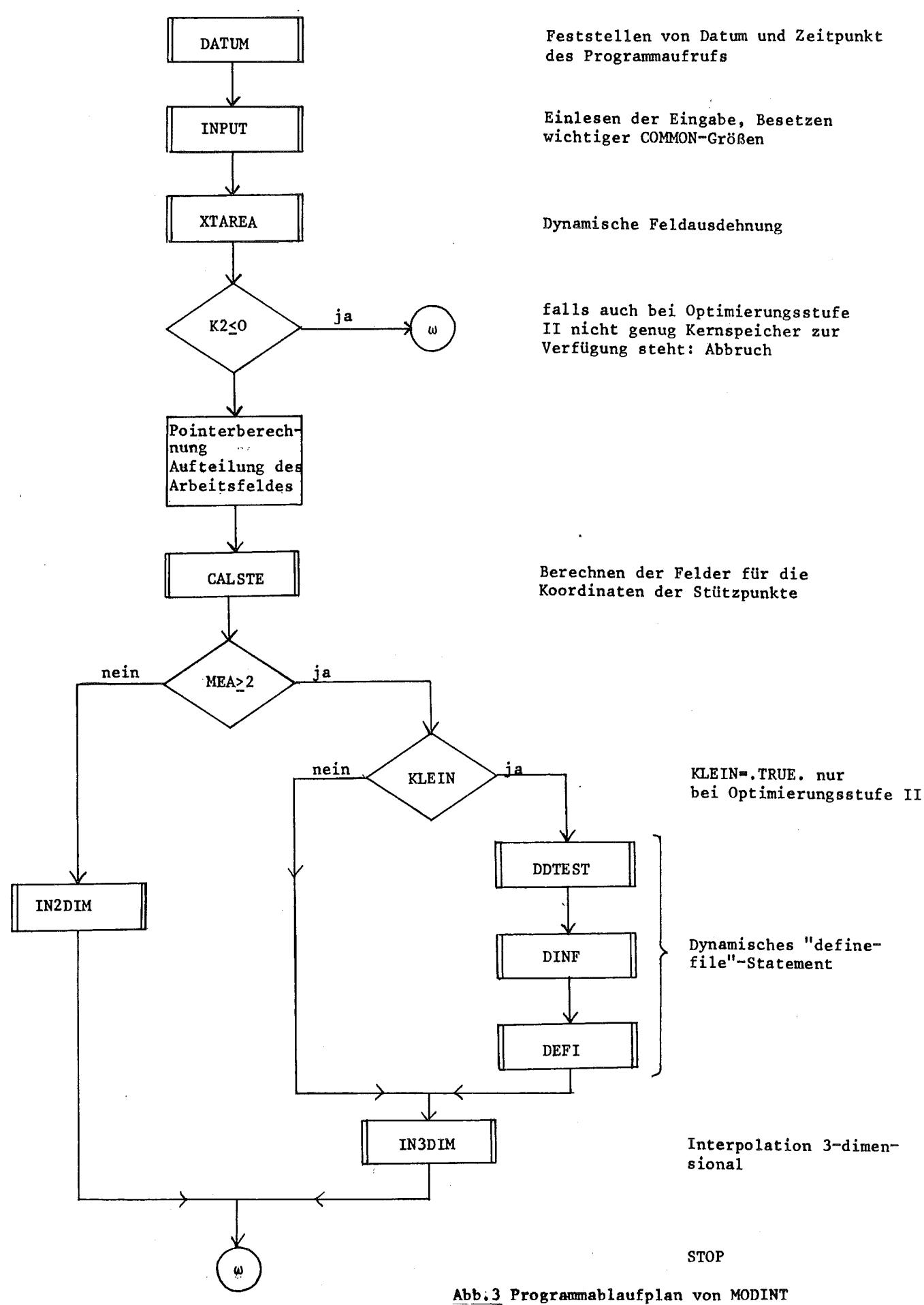

 $-21 -$ 

Der Aufbau der COMMON-Blöcke in MODINT ist in allen Einzelheiten der Tabelle 2 zu entnehmen.

Das Programm benötigt in seiner jetzigen Version (übersetzt mit dem IBM FORTRAN H-Extended Compiler) ca. 56 K Bytes an Speicherplatz. Dazu kommen noch:

Speicherplatz für die dynamische Feldausdehnung:

MZA+MSA+MEA+MZN+MSN+MEN+4 . NX . NY . NZ+MZN . MSN+MEX . MZA . MSA (MEX=MEA für Optimierungsstufe I, =NZ für Stufe II; Bedeutung der Variablen siehe Eingabebeschreibung Kap. 4)

sowie Puffer für die Dateien (siehe Eingabeparameter IBUF)

1 : Stützwerte

2 : Interpolierte Werte

3 : direct-access Zwischenspeicher (sofern benötigt)

und für die Standard-Eingabe- und -Ausgabe-Einheit.

Durch die in Abb.4 wiedergegebene Overlay-Struktur können ca. 10 K Bytes an Kernspeicher gespart werden.

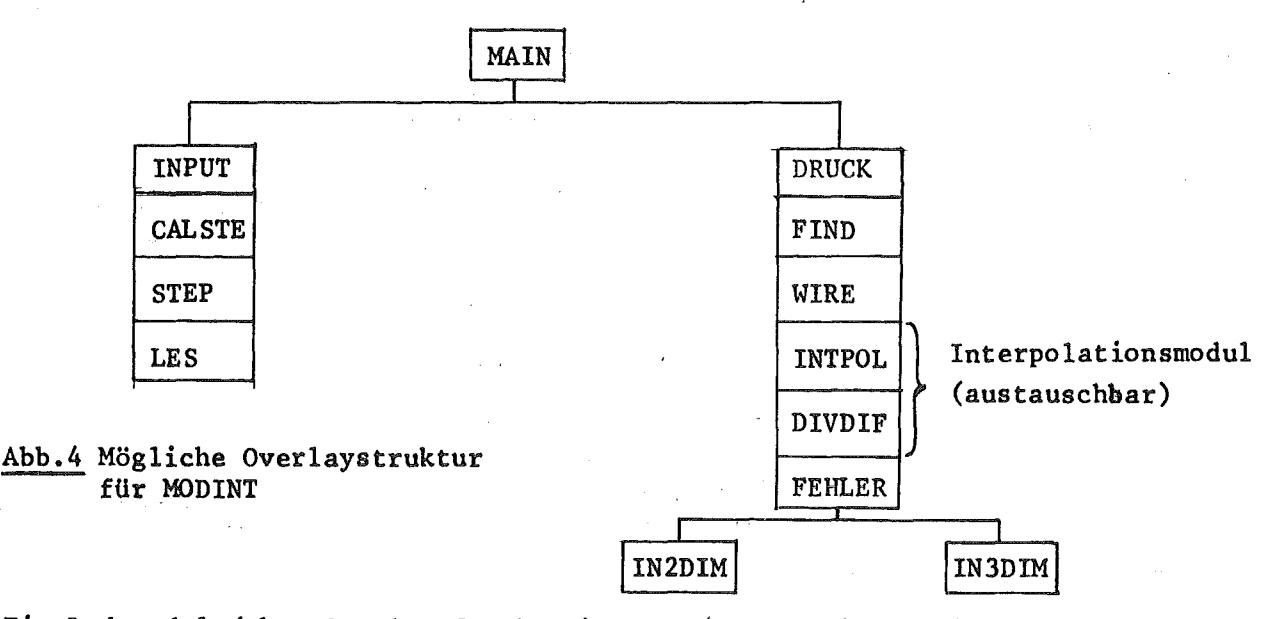

Ein Lademodul (ohne Overlay-Struktur) von MODINT befindet sich in der Programmbibliothek LOAD.NUSYS. des Rechenzentrums der GfK.

Tabelle 2 Aufbau der COMMON-Blöcke in MODINT

 $\bar{z}$ 

 $\bar{\gamma}$ 

Der COMMON-Bereich des Programms besteht aus den vier Blöcken:

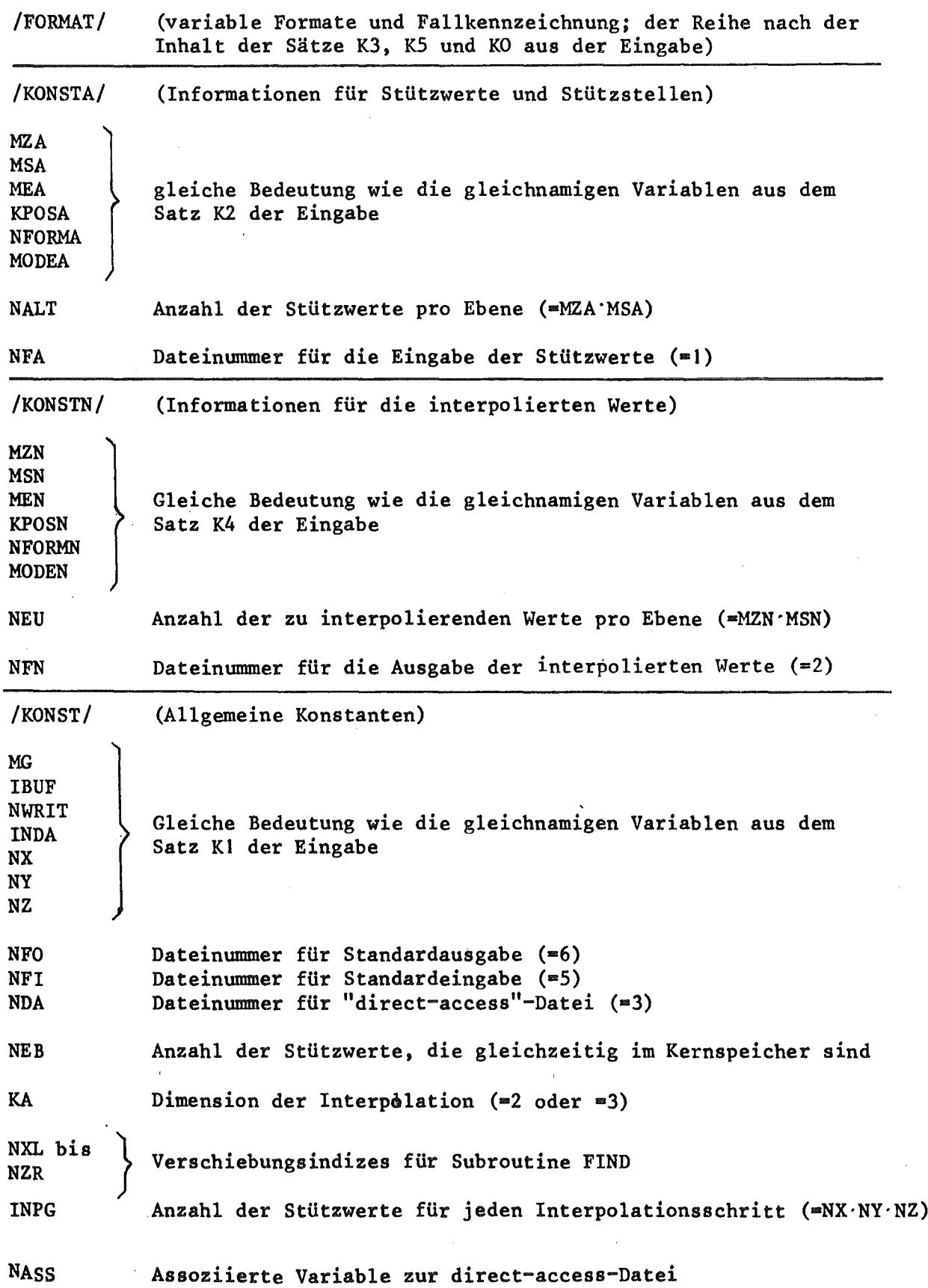

1. Assembler-Unterprogramme, Installationsabhängigkeit DATUM (DDAT, DZEIT) : (Assembler; Autor: C.H.Hinze) Liefert in den 8-Bytes-Variablen DDAT bzw. DZEIT das Datum bzw. den Zeitpunkt des Aufrufs.

DDTEST (N, DDFELD, ICON, NST) : (Assembler; Autor: G. Arnecke) prüft die "Job Control Language" auf das Vorhandensein von N, im (doppelt genauen) Feld DDFELD gespeicherten, "data definition" (DD) Karten-Namen. ICON = 0 veranlaßt einen Stop des Programms, falls eine DD-Karte fehlt. NST = 0, falls alle Karten vorhanden sind, = 1 sonst. Zu DDTEST gehören das Entry DDFIND, sowie ein FORTRAN Unterprogramm DDDRU mit den Entries DDFELD und DDSTOP.

(IUNIT, NPRIQ, FORMAT, NBLK, NASS) : (Assembler; Autoren: G.Arnecke und H. Bachmann) dient der dynamischen Ausführung der "define-file" Anweisung in FORTRAN. Der Aufruf mit der o.a. Argumentenliste entspricht im wesentlichen der FORTRAN Anweisung

DEFINE FILE IUNIT (NPRIQ, NBLK, FORMAT, NASS) ;

In Standard IBM-FORTRAN können aber die vier ersten Argumente nur Konstanten sein.

DINF (DDNAME, NBLK, NPRIQ) : (Assembler; Autoren: G.Arnecke und H. Bachmann) ist ein Vorschaltprogramm zu OEFI. Es beschafft von der DD-Karte die Anzahl der Sätze (NPRIQ) sowie deren Länge (NBLK).

XTAREA (K1, K2, K3, A(1)) : (Assembler, Autor: W. Höbel) stellt einen Kernspeicherbereich von K2 Bytes zur Verfügung, dessen Anfangspunkt durch  $A((K1-K3)/4+1)$  adressiert werden kann. Eine Freigabe des so angeforderten Platzes kann über einen Aufruf des Entrys REXTAR erreicht werden.

#### 2. Andere Unterprogramme

CALSTE steuert die Berechnung und Bereitstellung der Koordinaten der (alten und neuen) Gitterpunkte.

DIVDIF berechnet dividierte Differenzen (s.a. Abschn. c.)

DRUCK druckt jeweils eine Ebene mit interpolierten Wärten aus.

FEHLER reagiert auf eine Fehlerbedingung in INTPOL (s.a. c.)

FIND sucht zu gegebenem Feld X und zu gegebenen Zahlen Y und NX einen Index NXL, so daß Y möglichst zentral im Intervall [X(NXL), X(NXL+NX-l)] liegt.

INPUT liest die Sätze KO bis K5 der Eingabe (s. Kap. 4)

INTPOL ist die eigentliche Interplationsroutine und wird näher in Abschn. c. beschrieben.

IN2DIM steuert die zweidimensionale Interpolation.

IN3DIM steuert die dreidimensionale Interpolation.

LES liest bei jedem Aufruf einen der Sätze K9 bis Kll bzw. K15 bis K17 (siehe Kap. 4).

STEP berechnet aus einer Eingabe analog zu K6 (siehe Kap. 4) die einzelnen Koordinatenwerte.

mit den Eingängen OUTPUT und OUTP dient dem vereinfachten Lesen und Schreiben von Feldern.

#### c. Austausch der Interplationsroutine

Wie schon erwähnt, ist MODINT so aufgebaut, daß mit wenigen, örtlich begrenzten Eingriffen ein neues Interpolationsverfahren verwirklicht werden kann. Diese Eingriffe erfolgen bei den Unterprogrammen INTPOL und DIVDIF sowie möglicherweise in der Fehlerbehandlung FEHLER.

Die Informationen über FEHLER sind in Tab.3 zusammengefaßt. Tabelle 4 erläutert die Argumentenliste von INTPOL. Anzumerken ist hier noch, daß die Stützstellen so ausgesucht werden, daß der Interpolationspunkt möglichst zentral liegt.

Nach Neu- oder Umprogrammierung von FEHLER und/oder INTPOL kann z.B. mit Hilfe des Linkage-Editors der zur Verfügung gestellte "Loadmodule" leicht verändert werden (siehe Anhang C).

Die gegenwärtige Version von INTPOL (u. DIVDIF) implementiert die sukzessive Berechnung der dividierten Differenzen parallel zu den einzelnen Koordinatenachsen gemäß Formel (18), (19) bzw. (25). DIVDIF berechnet dabei jeweils dividierte Differenzen für eine Masche des Gitters. Der (Zweit-) Eingang HORNER von DIVDIF wiederum bestimmt aus den dividierten Differenzen den interpolierten Wert.

Für NX = NY = 2, NZ = 1 bzw. NZ = 2 ist in Anhang C eine schnellere Version von INTPOL angegeben (die außerdem auf DIVDIF und HORNER verzichten kann).

#### Tabelle 3: Argumentenliste von FEHLER

SUBROUTINE FEHLER (KS, I, J, K, L, X, Y, Z. F, ARG, FN, 11)

 $KS$  = Fehlercode aus INTPOL

 $I = Gruppen$ 

-Index des Punktes, für den die Fehlerbedingung auftrat •  $J = Ebenen$  $K = Zeilen$  $L = Spalten$ 

X, Y, Z, F, ARG = gleiche Bedeutung wie bei INTPOL (s. Tab. 4)<br>FN, Il = gleiche Bedeutung wie FKT, IF1 bei INTPOL gleiche Bedeutung wie FKT, IFI bei INTBOL

- Bem.: I. In der Standardversion von INTPOL werden die Werte von F überspeichert durch die berechneten dividierten Differenzen.
	- 2. In der implementierten Fassung von FEHLER wird nur eine Fehlernachticht ausgedruckt und KS wieder auf 0 gesetzt.
	- 3. Nach dem Rücksprung aus dem Unterprogramm FEHLER setzt MODINT die 1nterpolation fort.

#### d. Testbeispiele

In Anhang B sind die Ergebnisse der Interpolation für die nachfolgenden Testbeispiele angegeben<sup>+)</sup>. Die Stützwerte (und die exakten Werte) wurden von einem Vorschaltprogramm berechnet; in Testbeispiel 2 ist INDA>O (s.Kap.4, Eingabe KI).

+)Mit den Bezeichnungen aus Tab. 2, /KONST/ gilt in (22) bzw. (25): NX=m<sub>1</sub>+1, NY=m<sub>2</sub>+1, NZ=m<sub>3</sub>+1, da die Indizierung im Programm erst bei 1 beginnt. Tabelle 4 Argumentenliste von INTPOL

SUBROUTINE INTPOL (X, Y, Z, F, ARG, KS, FKT, IF1)

 $X(INPG)$  $: X$ :  $Y \nightharpoonup$  -Koordinaten der Stützpunkte in u.a. Anordnung<br>:  $Z$  $Y(INPG)$ <br>Z(INPG)<sup>\*</sup>)

 $F($  INPG) : Stützwerte (in u.a. Anordnung)

Bem.: INPG ist die Anzahl der Stützstellen und wird im COMMON-Block /KONST/ übergeben (siehe Tab. 2)

 $ARG(3)$ : (X-, Y-, Z-) Koordinaten des Interpolationspunktes

KS : Fehlercode (wird nach dem Rücksprung abgefragt)

 $= 0$  : weiterrechnen

+ 0 : Verzweigen in das Unterprogramm FEHLER zur Fehlerbehandlung FKT : Anfangsadresse des Feldes für die interpolierten Werte IF1 : Zeiger (s.u.)

Bem. 1: IF1 wird im Programm als Indikator zur (ordnungsgemäßen) Beendigung der Interpolation in der betrachteten Ebene benutzt. Zu Beginn jeder neuen Ebene wird IF1 auf 1 gesetzt; nach dem Aufruf von INTPOL führt die Bedingung IF1>NEU (s. Tab.2) zu einem Sprung ans Ende der Ebenenschleife. In der standardmäßig implementierten Interpolationsroutine wird der interpolierte Wert abgespeichert im FKT(IF1) und anschließend IF1 um 1 erhöht.

Bem. 2: X, Y, Z und F werden so angeliefert, daß  $(X(i), Y(i), Z(i))$  und F(i) Stützpunktkoordinaten und zugehöriger Stützwert bilden. Die innere Ordnung geht aus folgender Übersicht hervor:

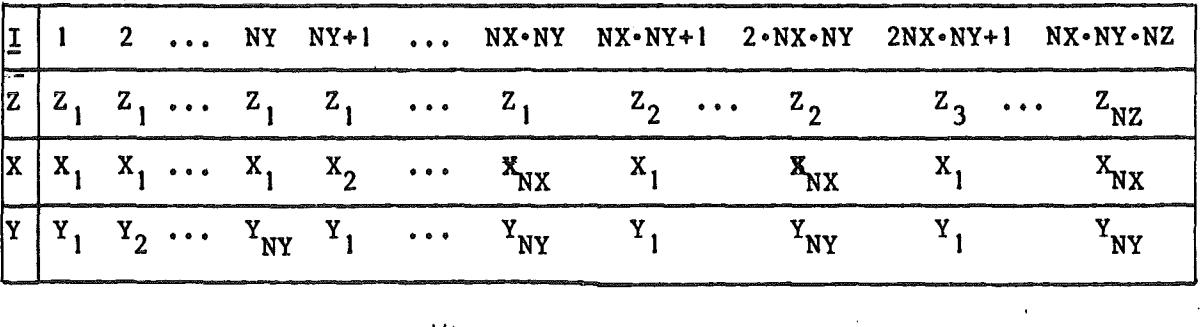

\*)Z wird nur für die echte dreidimensionale Interpolation besetzt.

Testbeispiel I: Dreidimensionale Interpolation

Zu interpolierende Funktion:  $F(x,y,z) = 1.0 + 2.0x + 3.0y + 4.0z + 1.5xy + 1.5xz + 1.5yz + 1.7x<sup>2</sup> + 1.9y<sup>2</sup>$  $+ 2.1z<sup>2</sup> + 9.0*xyz$ Anzahl der Gruppen: 1 Art der Interpolation entlang der Koordinatenachsen: a) quadratisch, d.h.  $NX = NY = NZ = 3$ (nach (25) ist dann das Restglied R = 0, also muß diese Funktion exakt interpoliert werden) b) linear, d.h.  $NX = NY = NZ = 2$ (nach (25) ist dann R =  $1.7(x-x_1)(x-x_2) + 1.9(y-y_1)(y-y_2) + 2.1(z-z_1)(z-z_2)$ ) c) linear, aber mit dem Unterprogramm aus Anhang C Das Gitter der Stützpunkte ist gegeben durch die Koordinaten  $x : 0.0, 1.0, \ldots, 18.0, 19.0$  $y : 0.0, 1.0, \ldots, 18.0, 19.0$  $z : 0.0, 1.0, \ldots, 18.0, 19.0,$ die Interpolationspunkte liegen auf dem Gitter  $x : 0.5, 2.5, \ldots, 16.5, 18.5$  $y: 0.5, 2.5, \ldots, 16.5, 18.5$  $z : 0.5, 2.5, \ldots, 16.5, 18.5.$ Im Falle b) ergibt sich damit die (a-priori) Abschätzung

#### $R \le 1.425$

In Tabelle 5 sind die Ergebnisse zusamaengestellt.

| Fall           | Region | Zeit | ε,                         | εη    |                 |
|----------------|--------|------|----------------------------|-------|-----------------|
| а.             | 108    |      | $1.95 \mid 0.195 \cdot 10$ | 0.012 |                 |
| ь.             | 108    | 0.91 | 0.155                      |       | $1,426$   1.425 |
| $\mathbf{c}$ . | 106    | 0.50 | 0.155                      | 1.426 | 1.425           |

Tab. 5: Ergebnisse für Testbeispiel 1

Region = benötigter Kernspeicherbereich in K Bytes (1K = 1024 Bytes)

Zeit • CPU-Zeit für IBM/370 - 168 in Sekunden

 $= max\{|\text{exakter-interpolierter})/ \text{exakter Wert}|\}$  $\varepsilon_1$ 

 $= max\{|\text{exakter-interpolierter Wert}|\}$  $\varepsilon$ <sub>2</sub>

= Restglied (zu vergleichen mit  $\epsilon_2$ )  $\mathbf R$ 

# Testbeispiel 2: Zweidimensionale Interpolation

Zu interpolierende Funktion:

$$
F(x, y) = 1.0 + 2.0x + 3.0y + 1.5xy + x2 + y2
$$

Anzahl der Gruppen: 2

Die Gruppenabhängigkeit wird erreicht durch Addition von 100.0 zu den Funktionswerten in der zweiten Gruppe.

Art der Interpolation entlang der Koordinatenachsen:

a) quadratisch (NX = NY = 3; R aus (22) ist dann 0) b) linear  $(NX = NY = 2)$ 

c) linear, aber mit dem Unterprogramm aus Anhang C.

Das Gitter der Stützwerte ist gegeben durch x **: 0.0 J.O** 18.0 19.0

y: 0.0 1.0 ... 18.0 19.0,

die Interpolatinnspunkte haben die Koordinaten

 $\mathbf{z}: 0.5, 2.5, \ldots, 16.5, 18.5$ y: 0.5, 2.5, ..., 16.5, 18.5

$$
Für b) und c) ist R = (x-x_1)(x-x_2) + (y-y_1)(y-y_2) = 0.5
$$

|                | Fall   Region   Zeit |      | ε,                     | $\varepsilon$                |     |
|----------------|----------------------|------|------------------------|------------------------------|-----|
| а.             | 74                   | 0.40 | 0.0                    | 0.0                          | 0.0 |
|                | 74                   |      |                        | $0.39$   0.114   0.500   0.5 |     |
| $\mathbf{c}$ . | 72                   |      | $0.36$   0.114   0.500 |                              | 0.5 |

Tab. 6: Ergebnisse für Testbeispiel 2

#### 4. Eingabebeschreibung

Die Eingabe für alphanumerischen Text erfolgt im Format 18A4, während die numerischen Werte formatfrei nach den Regeln des "List-directed" (s. /23/) Lesens eingegeben werden (Eingabe numerischer Werte in der üblichen FORTRAN Schreibweise; Wiederholungsfaktoren können in der Form n\* angegeben werden - 4 \* 1 entspricht 1 1 1 1; Trennzeichen ist das Komma oder Blank; Schrägstrich -/- beendet die Eingabe für den aktuellen Lesebefehl).

#### Reihenfolge und Bedeutung der Eingabegrößen

Jedes Ki (i=0, 18) repräsentiert einen Satz der Eingabe, der durch einen Schrägstrich (/) beendet wird. Die S<sub>{</sub>(j=1,7) stellen Entscheidungspunkte dar.

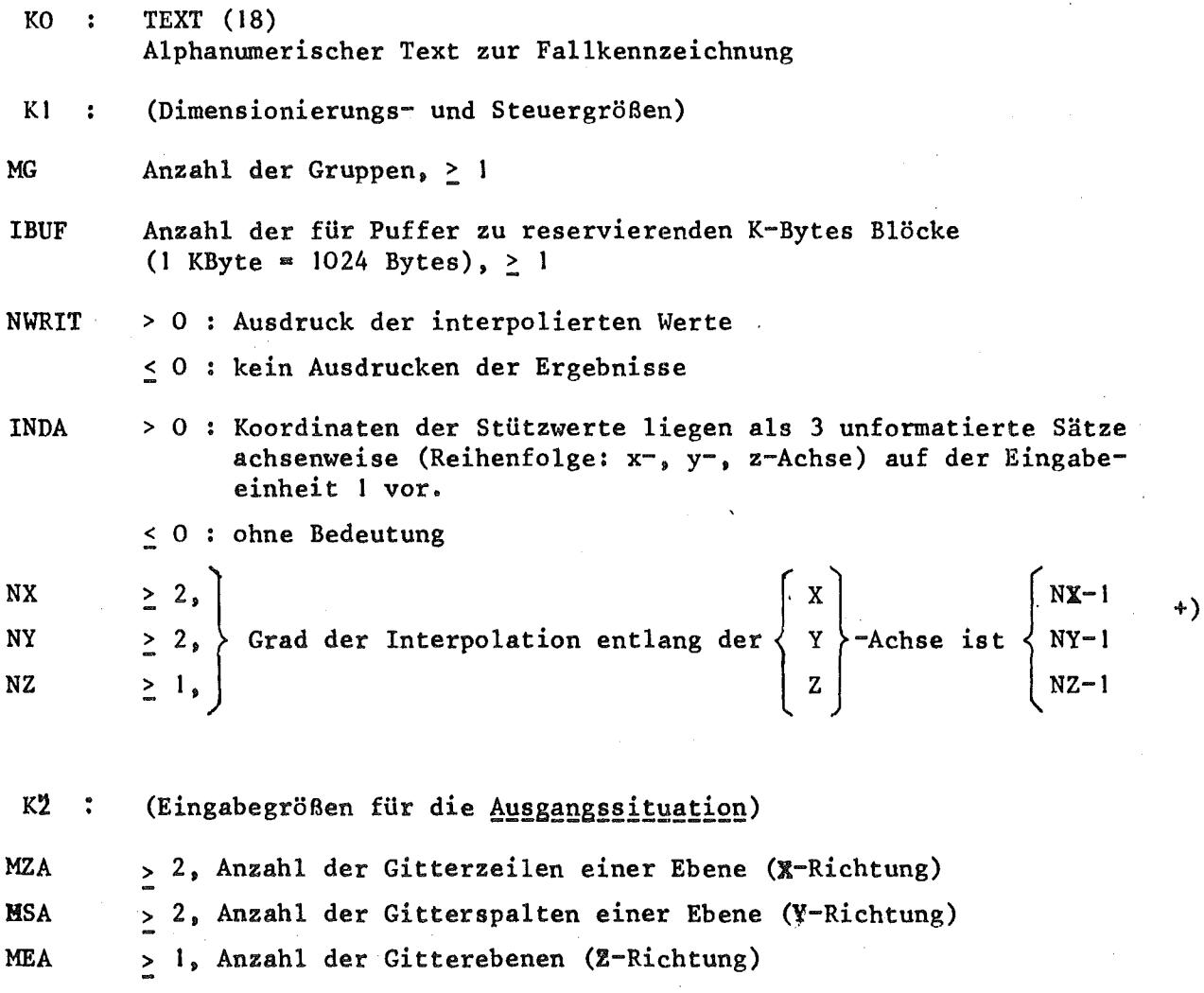

+ d.h. zur Interpolation im Punkt P= $(x,y,z)$  wird ein Gitter<br>
G =  $\{x_1,...,x_{NX}\}$  x  $\{y_1,...,y_{NY}\}$  x  $\{z_1,...,z_{NZ}\}$  verwendet

```
< 0
keine Wirkung
```
**NFORMA** die Stützwerte werden mit dem Format FORMA (s. K3) von der Datei I gelesen

 $\leq$  0 : die Stützwerte wurden formatfrei auf die Datei l geschrieben

**MODEA** Eingabe der Koordinaten der Stützpunkte gemäß K9 - KII

> 0 Eingabe gemäß K6 - K8

SI Für NFORMA<0: Sprung nach K4

K3 : (Formatangabe für die Stützwerte; alphanumerischer Text)

FORMA(18) Formatangabe gemäß den Regeln für "run-time"-Format (d.h. ohne vorgestellte Qualifizierung "FORMAT", z.B. FORMAT (10G 13.4) wird eingegeben als (10 G13.4)).

K4 : (Eingabegrößen für die Interpolationssituation)

MZN} Die Größen haben eine analoge Bedeutung wie in

MSN  $K2$  (der Endbuchstabe A steht für alt, N für neu),

MEN nur daß sich die Variablen auf das Gitter der zu inter-

polierenden Punkte beziehen.

KPOSN analog zu KPOSA für die Datei 2

NFORMN analog zu NFORMA : formatierte bzw. unformatierte Ausgabe des interpolierten Feldes auf die Datei 2

MODEN analog zu MODEA, siehe S5

 $|S2|$  Für NFORMN < 0 : Sprung nach S3

K5 : (Formatangabe zum Ausschreiben der interpolierten Werte)

FORMN(18) Formatangabe zum Ausschreiben der interpolierten Werte auf die Datei 2

 $\boxed{S3}$  Für INDA > 0 (K1) : Sprung nach S5, Für MODEA  $\leq$  0 (K2) : Sprung nach K9

K7 > Eingabe der $\{Y\}$  - Koordinaten der Stützpunkte nach folgendem Schema:<sup>+)</sup> (hier nur dargestellt für die X-Koordinaten)  $+$ ) Eingabe der  $\begin{pmatrix} x \\ y \\ z \end{pmatrix}$  – Koordinaten der Stützpunkte nach folgendem Sche (hier nur dargestellt für die X-Koordinaten)<br>
The der Schreibweise von Formel (5) werden hier also S<sub>1</sub>, S<sub>2</sub>, S<sub>3</sub> ein-

gegeben, während S vom Programm bestimmt wird.

IANZ : Anzahl der folgenden Werte  $X(1)$  : Anfangswert (i.allg. 0.0) für  $i=2$ ,  $(IANZ-1)/2$ IX(i-l) : Anzahl der gleichmäßigen Schritte zwischen X(i-I) und X(i) X(i) : Endkoordinate für die gleichmäßigen Schritte (X(i) < X(i+l) I)

IS41 Sprung nach S5 K<sub>9</sub> KlO $\rangle$ Eingabe der $\{Y\}$  -Koordinaten der Stützpunkte (für jede Achse in aufsteigender Folge, d.h. X(i) < X(i+1) usw.) Kll  $|Z|$  $\begin{array}{l} \n\boxed{S5}$  Für MODEN  $\leq O$  (K4) : Sprung nach K15  $K12$ K12} KI3 Eingabe analog zu K6-K8 für die Koordinaten der zu interpolierenden K<sub>14</sub> Punkte.

Sprung nach S7  $K15$ K15} KI6 Eingabe analog zu K9-KII für die Koordinaten der zu interpolierenden KI7 Punkte.

Weiter:

K18 (Rechnen eines Folgefalles oder STOP)

Alphatext CONT : Eingabe für einen neuen Fall folgt (Karten KO - KIB) beliebiger anderer Text: Ende der Eingabe,'Programm stoppt.

#### Bemerkung:

Auf der Datei 1 müssen MG#MEA Sätze von je MZA\*MSA Werten bereitstehen,<br>auf der Einheit 2 muß Platz sein für MG\*MEN Sätze von je MZN\*MSN Worten. Falls nicht genug Kernspeicherplatz vorhanden ist, um eine ganze Gruppe im Kernspeicher zu halten, ist eine "direct access"Datei nötig (Dateinummer 3) mit MEA Sätzen der Länge MZA\*MSA Wörter. Im Kernspeicher. be-'finden sich dann nur die jeweiligen NZ Ebenen, die zur Interpolation benötigt werden. Die Dateinummern (1, 2, 3 und 5 = Standardeingabe, 6 = Standardausgabe) werden im BLOCK DATA-Unterprogramm gesetzt. Durch Änderung dieser Initialisierung können neue Dateinummern eingeführt werden.

#### 5. Literatur

- /1/ M. Abramowitz, I.A. Stegun (eds.) Handbook of Mathematical Functions, National Bureau of Standards, Washington, D.C. (1964)
- /2/ C. Günther IPOL - Ein Fortran-Programm zur zweidimensionalen Interpolation (1975), KFK 2175
- /3/ Sauer, Szabo Mathematische Hilfsmittel des Ingenieurs, Teil III, Berlin-Heidelberg-New York (1968)
- /4/ H.C. Thacher Derivation of Interpolation Formulas in Several Independent Variables, Annals of the New York Academy of Sciences, Vol. 86 (1960), S. 758-775
- /5/ H.C. Thacher, W.E. Milne Interpolation in Several Variables J. SIAM, Vol. 8 (1960) S. 33-42
- /6/ F.A. Willers Methoden der praktischen Analysis, Berlin, 1957
- /7/ F. Erwe Differential- und Integralrechnung I,  $B_{\text{I}}$  - Hochschultaschenbuch, Mannheim/Zürich (1962)
- /8/ H.C. Thacher Generalization of Concepts related to Linear Dependence, J. SIAM, Vol. 6 (1958), S. 288-299
- /9/ J. Stoer Einführung in die Numerische Mathematik I, Berlin-Heidelberg-New York (1972)
- /10/ J.F. Steffensen<br>Interpolation (2<sup>nd</sup> ed.), Chelsea Publishing Company, New York, (1950)
- /11/ W.E. Milne, W. Arntzen, N. Reynolds, J. Wheelock Mathematics for Digital Computers, Vol, 1 Multivariate Interpolation WADC Technical Report 57-556, Wright Air Development Center, Wright-Patterson Air Force Base, Ohio (1960)
- /12/ I.J. Schoenberg (ed.) Approximations with Special Emphasis on Spline Functions, Academic Press, New York - London,  $(1969)$
- /13/ G.G. Lorentz (ed.) Approximation Theory, Academic Press, New York - London (1973)

 $\sim 10^{-11}$ 

 $\mathcal{L}(\mathcal{A})$  and  $\mathcal{L}(\mathcal{A})$  and  $\mathcal{L}(\mathcal{A})$  and  $\mathcal{L}(\mathcal{A})$ 

 $\mathcal{L} = \mathcal{L} \mathcal{L} \mathcal{L}$  .

- /14/ H.E. Salzer Some New Divided Difference Algorithms for Two Variables, in: R.E. Langer (ed.): On Numerical Approximation, The University of Wisconsin Press, Madison, (1959)
- /15/ G.Birkhoff, H.L. Garabedian Smooth Surface Interpolation, Journal of Mathematics and Physics, Vol. 39 (1960), S. 258-268
- /16/ C. DeBoor Bicubic Spline Interpolation, Journal of Mathematics and Physics, Vol. 41 (1962), S. 212-218
- /17/ J. Ferguson Multivariable Curve Interpolation/Journal of the ACM, Vol. **11** (1964) S. 221-228
- *<sup>v</sup> <sup>v</sup>* /18/ A. Zen1Sek Interpolation Polynomials on the Triangle, Numer. Math., Vol. 15 (1970) S. 283-296
- /19/ P.B. Zwart Multivariate Splines with nondegenerate partitions, SIAM J.Numer. Anal., Vol. 10 (1973), S. 665-673
- /20/ G.M. Nielson Multivariate Smoothing and Interpolating Splines, SIAM J. Numer. Anal., Vol. **11** (1974), S. 435-446
- /21/ M.M. Schultz Multivariate Spline Functions and Elliptic Problems, in /12/
- /22/ J.W. Jerome Topics in Multivariate Approximation Theory, in /13/
- /23/ IBM System/360 and System/370, FORTRAN IV Language, IBM Form Nr. GC28-6515-8
- /24/ D. Rhind A Skeletal Overview of Spatial Interpolation Techniques, Comput. Appl., Vol.2 (1975), S. 293 - 309

 $\bar{z}$ 

 $\ddot{\phantom{a}}$ 

l,

 $\bar{z}$ 

```
\mathbf cWRITEINFO, 953) MEX
\epsilonIF(MEX .LE. NZ) GOTO 180
C
       ***** NAME: NODINT
                                                                                     MF X = N7C
                                                                                     KLEIN=.TRUE.
\mathsf{C}***** VERSION I VOM 28.FEBRUAR 1976
                                                                                     GOTO 10
\mathsf{C}\mathbf c\mathbf c***** AUTOR:K.KUEFNER
                                                                              \mathbf{C}***** POINTER-BERECHNUNG FUER FELDKOMPONENTEN
       *****
                     KERNFORSCHUNGSZENTRUM KARLSRUHE
c
                                                                              \epsilon*****
\mathbf cINSTITUT F. NEUTRONENPHYSIK U. REAKTORTECHNIK
                                                                                  50 NST = 18UF*1024C
                                                                                     K2=K2-NST\mathbf{C}***** ANSCHRIFT: POSTFACH 3640, D-7500 KARLSRUHE
                                                                                     IEND=K1+K2\mathsf{C}*****
                           BUNDESREPUBLIK DEUTSCHLAND
                                                                                     CALL REXTAR(IEND.NST)
                                                                                     IFAL T = [K1-K3]/4+1C
       ***** ZWECK: INTERPOLATION VON FUNKTIONEN VON 2 UND 3
C
                                                                                     IFNEU=IFALT+NEB
       *****
                      UNABHAENGIGEN VERAENDERLICHEN.
C
                                                                                     IXA =IFNEU+NEU
       *****
\mathbf cSTUETZWERTE MUESSEN AUF EINEM GITTER LIEGEN,
                                                                                     IYA = IXA + MZA\mathsf{C}*****
                      EBENSO DIE INTERPOLATIONSPUNKTE.
                                                                                     IZA
                                                                                          =IYA + MSAC
                                                                                     IXN
                                                                                          = I Z A+MEA***** METHODE: VERALLGEMEINERUNG DER METHODE NACH NEWTON
\mathbf{r}IYN = IXN+MZN
\mathbf c*****
                         (DIVIDIERTE DIFFERENZEN)
                                                                                     IZN = IYN+MSN
\mathsf{C}IX S
                                                                                          = I ZN+MEN
\mathbf{C}***** DOKUMENTATION: LIEGT ALS KFK-BERICHT VOR (KFK
                                                                                     IYS
                                                                                          = IXS+INPG
                                                                         - 1
c
                                                                                     IZS = IYS+INPG
\mathbf cIFS = IZS + INPG\mathsf{C}*****STEUERPROGRAMM ZUR INTERPOLATION IN MULTIGRUPPEN
                                                                                     IEND = IFS + INPG-1Anhang
\mathbf{C}*****FLUSS-FELDERN
                                                                              \mathbf c\mathbf{r}C.
                                                                                     ***** BESETZUNG DER DREI KOORDINATENFELDER
       REAL ARB(1), DDNAME*8/' FT03F001' /, DDAT*8, DZEIT*8
                                                                              \mathbf{C}INTEGER IARB(1), CONT, WEITER/"CONT"/
                                                                                     CALL CALSTE (ARB(IFALT), ARB(IFALT), ARB(IXA), IK, IFIX)
                                                                                                                                                            \geqLOGICAL KLEIN
                                                                                     IFIIK .LT. 0) GOTO 2CO
                                                                                                                                                             Seite
\mathbf c\mathbf cCOMMEN /KONST/ MG=IBUF=NWRIT=INDA=NX+NY+NZ+NFO=NFI+NDA+
                                                                              \mathbf{C}***** AUFRUF DER INTERPOLATIONSROUTINE
      \mathbf{r}NEB, KA, NXL, NXR, NYL, NYR, NZL, NZR, INPG, NASS
                                                                              \mathbf{C}\mathbf{L}/KONSTA/MZA, MSA, MEA, KPOSA, NFORMA, MODEA, NALT, NFA
                                                                                     IF(MEA-2) 100,110,110
      \star/KONSTN/MZN, MSN, MEN, KPOSN, NFORMN, MODEN, NEU, NFN
                                                                              c.
      \overline{z}/FORMAT/ FORMA(18), FORMN(18), TEXT(18)
                                                                                 100 WRITEINFD, 954)
\mathbf cCALL IN2DIM(ARB(IFALT), ARB(IFNEU), ARB(IXA), ARB(IYA),
       EQUIVALENCE (ARB(1), IARB(1))
                                                                                    \mathbf{1}ARB(IXN), ARB(IYN), ARB(IXS), ARB(IYS), ARB(IFS))
\mathbf{C}WRITE(NFO, 958)
       CALL DATUM(DDAT, DZEIT)
                                                                                     GOTO 200
       WRITE(NFO, 950) DDAT, DZEIT
                                                                              \epsilonWRITE(NFO, 957)
                                                                                 110 IF(.NOT.KLEIN) GOTO 150
     1 KLEIN=. FALSE.
                                                                                     WRITE(NFO, 952)
       IK = LCALL DDTEST(1, DDNAME, 1, NST)
       CALL INPUT(IK)
                                                                                     CALL DINF(DDNAME, NBLK, NPRIQ)
       IFIIK .LT. 0) GOTO 300
                                                                                     NBI K = NBLK/4\mathsf{C}CALL DEFI(NDA, NPRI Q, "U ", NBLK, NASS)
\mathbf{C}***** DYNAMISCHE FELDAUSDEHNUNG
                                                                              \epsilon\mathsf{C}150 WRITEINFO.954)
       IFIX=MZA+MSA+MEA+MZN+MSN+MEN+4*INPG+IBUF*256+NEU+1
                                                                                     CALL IN3DIM(ARB(IFALT), ARB(IFNEU), ARB(IXA), ARB(IYA),
       MEX = MEA\mathbf{1}ARB(IZA), ARB(IXN), ARB(IYN), ARB(IZN), ARB(IXS),
   10 NEB=MEX*NALT
                                                                                                    ARB(IYS), ARB(IZS), ARB(IFS), KLEIN)
                                                                                    \overline{2}K2=IIFIX+NEB+2*4WRITE(NFO, 958)
                                                                              \mathsf{C}K2=2048*((K2+2047)/2048)
\mathbf CGO TO 200
       CALL XTAREA(K1,K2,K3,ARB(1))
                                                                              f.
\mathsf{C}180 WRITE(NFO.951)
       IF(K2.GT. 0) GOTO 50
                                                                              \mathbf{C}
```

```
200 READ(NFI.955.END=300) CONT
                                                                            \mathbf c\mathbf{c}IFICONT .NE. WEITER) GOTO 300
                                                                                    ***** BESETZEN DER KOORDINATENFELDER
    WRITE(NFO, 956)
                                                                            \mathbf cSUBROUTINE CALSTE(ARB, IARB, XA, IK, N)
    CALL REXTARIKI.K2)
                                                                            c.
    REMIND NEA
    REWIND NFN
                                                                                   COMMON /KONST/ MG.IBUF.NWRIT.INDA.NX.NY.NZ.NFO.NFI.NDA.
    GOTO<sub>1</sub>
                                                                                                      NEB, KA, NXL, NXR, NYL, NYR, NZL, NZR, INPG, NASS
                                                                                   \star/KONSTA/MZA, MSA, MEA, KPOSA, NFORMA, MODEA, NALT, NFA
                                                                                  \mathbf{I}/KONSTN/MZN.MSN.MEN.KPOSN.NFORMN.MODEN.NEU.NFN
300 WRITE (NF0,954)
                                                                                  \overline{z}STOP
                                                                                   \overline{\mathbf{a}}/FORMAT/ FORMA(18), FORMN(18), TEXT(18)
                                                                                   DIMENSION ARB(1), TARB(1), XA(N), KIC(3)
950 FORMAT("1"/10("0"/),50X,20("*")/50X,"*",18X,"*"/50X,"*",
                                                                                    REAL ALTE/'ALTE'/, NEUE/'NEUE'/, XKE/' X '/,
            18X \cdot 18X \cdot 150X \cdot 14Y \cdot 4X \cdot 1M O D I N T *1/50X \cdot 14Y \cdot 18X \cdot 16X\mathbf{1}YKE/' Y '/,ZKE/' Z '/
   \mathbf{1}***/50X,***,18X,***/50X,** DATUM :*,A8,* **/50X,
                                                                            \mathbf{C}\overline{2}\overline{3}**, 18X, ***/50X, ***, 18X, ***/50X, ** UHRZEIT: *, A8,
                                                                                    IPOINT=1* **/50X, ***, 18X, ***/50X, 20(***)/1H1)
                                                                                    IALT = 1\epsilon951 FORMAT("OREGIONANGABE FUER DEN JOB(-STEP) ERHOEHEN ",
                                                                                   IF2=1MODE=MODEA
  \mathbf{1}'ODER NZ VERKLEINERN')
952 FORMAT("0"/"OOPTIMIFRUNGSSTUFE II'/"0")
                                                                                   KLC(1)=MZA953 FORMAT("0'/"OES PASSEN KEINE ", I4," EBENEN IN DEN ",
                                                                                   KIC(2) = MSAKIC(3) = MEA\sim 1.000 \sim"KERNSPEICHER")
954 FORMAT(IHI)
                                                                                 5 IF(MODE .GT. 0) GOTO 100
955 FORMAT(A4)
                                                                            \mathbf{c}956 FORMAT('1',9X,'FOLGEFALL',5(' *')/'0'/10X,74('*'))
                                                                            \mathbf{C}***** EINLESEN DER SCHRITTWEITEN
                                                                            \mathbf c957 FORMAT('OKONTROLLAUSDRUCK DER EINGABE: '/'0'/10X, 74('*'))
958 FORMAT('0'/'0'/'0INTER POLATICN GRDNUNGSGEMAESS BEENDET')
                                                                                   D0 10 I = 1.3CALL LES(XA(IPOINT), KIC(I), IALT)
    END
                                                                                10 IPOINT=IPOINT+KIC(I)
                                                                                    GOTO 200
                                                                            \mathbf c\mathbf c***** BERECHNEN DER SCHRITTWEITEN
                                                                            \mathsf{C}100 D0 120 J=1.3READ (NFI, *) IANZ, ARB (2), { IARB(I+1), ARB (1+2), I=2, IANZ, 2)
     ***** INITIALISIERUNG DES COMMON
                                                                                    IARB(I) = IANZBLOCK DATA
                                                                                    IH=KIC(J)DO 110 K=1, IANZ, 12
                                                                                    IE = MING(K+9, IANZ) + ICOMMON /FORMAT/ FORMA(18), FORMN(18), TEXT(18)
   \mathbf{L}/KONST/ MG, IBU, NWR, IN, NX, NY, NZ, NFO, NFI, NDA,
                                                                                    WRITE(NFO, 951)(ARBII), I=K, IE)\astNEB, KA, NXL, NXR, NYL, NYR, NZL, NZR, INP, NASS
                                                                                    WRITE(NFO, 952)
             /KONSTA/ MZA, MSA, MEA, KPOSA, NFORMA, MODEA, NALT, NFA
   \overline{2}IIO CONTINUE
             /KONSTN/ MZN, MSN, MEN, KPOSN, NFORMN, MODEN, NEU, NFN
                                                                            \mathbf{C}\overline{\mathbf{3}}CALL STEP(ARB, IARB, XA(IPOINT), IH, IFEHL)
                                                                            \mathbf cDATA FORMA.FORMN.TEXT/54*' '/,
   I MG, IBU, NWR, IN, NX, NY, NZ, NFC, NFI, NDA/1, 6, 2*0, 3*2, 6, 5, 3/,
                                                                                    IPOINT=IPOINT+IH
   2 NEB, KA, NXL, NXR, NYL, NYR, NZL, NZR, INP, NASS/0, 3,0, 1,0,1,0,
                                                                            \mathbf{C}* 1, 8, 1/IF(IFEHL.NE. 1) GOTO 120
   3 MZA, MSA, MEA, KPOSA, NFORMA, MODEA, NALT, NFA/3*1,3*0, 1, 1/,
                                                                                    WRITE(NFO, 953)
   4 MZN, MSN, MEN, KPOSN, NFORMN, MODEN, NEU, NF N/3*1, 3*0, 1, 2/
                                                                                    IF2=-1\mathbf cEND
                                                                               120 CONTINUE
                                                                            \mathbf c\mathbf c***** VORBEREITUNG AUF ZWEITEN DURCHLAUF FUER NEUE KOORD
                                                                             \mathbf{C}200 IF(IALT .EQ. 0) GOTO 250
                                                                                   KIC(1)=MZNKIC(2) = MSN
```
 $KIC(3) = MEN$ 

 $\mathbf{C}$ 

 $\mathsf{r}$ 

 $\mathbf{C}$ 

 $\mathsf{C}$ 

 $\mathbf{C}$ 

 $\epsilon$ 

 $\mathbf c$ 

 $\mathsf{C}$ 

 $\mathbf{C}$ 

Anhang  $\geq$ Se:  $\bar{z}$  $\sim$ 

```
MODE=MODEN
                                                                                    \mathbf cIALT = 0GOTO<sub>5</sub>\mathbf{C}\mathbf{c}250 WRITE(NFO, 954)
\mathbf{r}\mathbf{c}***** KONTROLLAUSDRUCK DER DIMENSIONEN UND
                                                                                    \mathbf{c}***** DER WERTE DER EINZELNEN KOORDINATEN
\mathbf{C}\mathbf cWRITE(NF0,950) TEXT
       WRITE(NFO, 956) MG, XKE, YKE, ZKE, ALTE, MZA, MSA, MEA,
      \mathbf{1}NEUE, MZN, MSN, MEN
        WRITE(NFO, 958) NX, NY, NZ
       WRITE(NFO, 955) ALTE, XKE, (XA(I), I=1, MZA)
        MA=MZA+1
        ME=MZA+MSA
        WRITEINFO, 955) ALTE, YKE, (XAII), I=MA, ME)
                                                                                    \mathbf{C}MA=ME+1ME=ME+MEA
                                                                                    \mathbf{C}WRITE(NFO, 955) ALTE, ZKE, (XA(I), I=MA, ME)
        MA=MF+1NE=ME+MZN
                                                                                    \mathbf{c}WRITE (NFO, 957)
        WRITE (NFO, 955) NEUE, XKE, (XA(I), I=MA, ME)
        MA = MF + 1ME=ME+MSN
        WRITE(NFO.955) NEUE.YKE. (XA(I), I=MA.ME)
       MA = ME + 1\mathbf{C}ME=ME+MEN
                                                                                    \mathbf{C}WRITE(NFO.955) NEUE.ZKE.(XA(I).I=MA.ME)
                                                                                    \mathbf{C}\mathbf cIF(IF2 .LT. 0) IK=-1\mathbf{c}RETURN
\mathbf{C}\mathbf{C}950 FORMATILHI.18A4/'0'/'0'}
  951 FORMAT(9X, * **, 5(14, 1PE10.3))
  952 FORMAT ( ** , T84, *** )
  953 FORMATI'0'/'0*** FALSCHE SCHRITTWEITENEINGABE - ABBRUCH')
  954 FORMATI10X.74(***)/*0*)
  955 FORMAT('0',2A4,' - KOORDINATEN :'/(' ',1P10G12.5))
  956 FORMAT('0'/'0ZAHL DER PUNKTE (BEI ', I4,' GRUPPEN) IN'/
     \mathbf{1}"0", 7X, 3\{A4, 2X), " - RICHTUNG'/
                (1, 0, 24(1-1)/2(1, 1, 44, 2X, 3(14, 2X)/1, 1, 24(1-1)/1/1, 1)\overline{2}957 FORMAT(1HO)
  958 FORMAT('OZUR INTERPOLATION WERDEN IN X-RICHTUNG ', I4,
                * , IN Y-RICHTUNG *, I4, * , UND IN Z-RICHTUNG *, I4,
     \mathbf{1}\overline{2}* PUNKTE HERANGEZOGEN'/'0')
\mathbb{C}\mathbf cEND
                                                                                    \mathbb{C}\mathbf{c}\mathsf{C}\mathsf{C}***** LESE-UND DRUCKROUTINE FUER DIREKTE
                                                                                    \mathsf{C}\mathbf{c}***** KOORDINATENEINGABE
\mathsf{C}SUBROUTINE LES (XA.MZA.IALT)
```

```
DIMENSION XA(MZA)
    COMMON /KONST/ MG, IBUF, NWRIT, INDA, NX, NY, NZ, NFG, NFI, NDA.
                     NEB, KA, NXL, NXR, NYL, NYR, NZL, NZR, INPG, NASS
   \pm\mathbf{1}/KONSTA/ K2(7).NFA
    IF(IALT.EQ.1 .AND. INDA.GT.0) GOTO 5
  1 READ (NFI,*) XA
    GOTO 6
  5 READINFAI XA
  6 DO 10 I = 1.97A.7I E = M INOL I + 6, MZAWRITE(NFO, 951) (XA(K), K=I, IE)WRITE(NFO, 952)
 10 CONTINUE
    RETURN
951 FORMAT(9X, ' *', 1P7E10.3)
952 FORMAT ("+", T84, "*")
    END
    ***** BERECHNEN DER KOORDINATEN
    SUBROUTINE STEP(A, IA, X, LX, IFEHL)
    DIMENSION A(1), IA(1), X(LX)
  1 IFFHL=0
    ISTEP = IAILX(1) = A(2)IFILX.ED.1 .OR. ISTEP.ED.11 GOTO 50
    K = 100 20 I=2, ISTEP.2
    IH=IA(I+1)
    IF(IH.GT.LX.OR. IH.LE.0) GOTO 30
    DX = \{ A \{ I*2 \} - A \{ I \} \} / IHDO 10 J=1, IH
    K = K + 110 X(K) = X(K-1) * DX20 X(K) = A(I+2)IF(K.LT.LX) IFEHL=1
    GOTO 50
 30 IFEHL=1
 50 RETURN
    END.
```

```
\mathbf c\mathbf{C}***** DRUCKROUTINE FUER INTERPOLIERTES FELD
\mathbf{c}SUBROUTINE DRUCK (A.IS.IG)
\mathbf{C}COMMON /KONSTN/MZ, MS, K1(4), N, NFN
      \mathbf{1}/KONST/ K2(7),NFO,NFI,NDA,NEB,KA,K3(8)
\mathsf{C}DIMENSION AINI
       WRITE(NFO, 901) IS, IG
       IZ=9I Z M1 = -8\mathbf{C}DO 15 I=1, MS, IZ
       IH = I - MSIF(IH .GT. IZM1) IZ=1-IH
       KE = I + IZ - 1WRITE(NF0, 903) (K, K=I, KE)WRITE(NFO, 902)
\epsilonDO 15 J=MS, N, MS
       IA = J + IHCALL OUTP(J/MS, A(IA), IZ)
\mathsf{C}15 CONTINUE
\mathbf{c}WRITE(NFO,904)
       RETURN
\mathbf{c}901 FORMAT( '0'/'OINTERPOLIERTES FELD FUER EBENE', I4,
     \mathbf{1}F IN GRUPPE<sup>.</sup>.14)
  902 FORMAT(1H)
  903 FORMAT(IHO, 5X, 9(5X, I3, 5X))
  904 FORMAT(1H0)
\mathbf cEND
\mathbf{C}\mathbf C***** EINLESEN EINES TEILS DER EINGABE
\mathbf cSUBROUTINE INPUTIIK)
\mathbf cCOMMON /KONST/ MG.IBUF.NWRIT.INDA.NX.NY.NZ.NFO.NFI.NDA.
      本
                         NEB.KA.NXL.NXR.NYL.NYR.NZL.NZR.INPG.NASS
      I /KONSTA/MZA, MSA, MEA, KPOSA, NFORMA, MODEA, NALT, NFA
      2 /KCNSTN/MZN, MSN, MEN, KPOSN, NFORMN, MODEN, NEU, NFN
      3 /FORMAT/ FORMA(18), FORMN(18), TEXT(18)
\mathbf cDIMENSION KIC(7), K2C(6), K3C(6)
       EQUIVALENCE (KIC(1), MG), (K2C(1), MZA), (K3C(1), MZN)
\mathbf{c}READ(NFI, 953) TEXT
       WRITE(NFO, 954) TEXT
       WRITE(NFO.956)
\mathbf{C}
```

```
READ (NFI,*) KIC
       WRITE(NFO, 952) KIC
       WRITE(NFO, 956)
\mathbf{C}READINFI.*) K2C
       WRITE(NFO, 952) K2C
       WRITE(NFO, 956)
\mathbf{c}\mathbf{C}***** EINLESEN DER FORMATE FUER ALTE WERTE
\mathbf{r}IF(NFORMA .LE. 0) GOTO 20
       READINFI, 953) FORMA
       WRITE(NFO, 954) FORMA
       WRITE(NFO, 956)
\mathbf c20 READ(NFI.*) K3C
       WRITE(NFO, 952) K3C
       WRITE(NFO, 956)
\mathbf{C}\mathbf{C}***** EINLESEN DER FORMATE FUER NEUE WERTE
\mathbf{C}IFINFORMN .LE. 0 ) GOTO 40
       READINFI,9531 FORMN
       WRITE(NFO,954) FORMN
\mathbf c***** POSITIONIERUNG VON FTO1F001 UND FT02F001
\mathbf{C}\mathbf{r}40 IFIKPOSA .LE.0) GOTO 60
       DO 50 I=1, KPOSA
    50 READINFA)
    60 TE(KPOSN .LE. 0) GOTO 80
       DO 70 I=1, KPOSN
   70 READ (NFN)
   80 NALT=MZA*MSA
       NEU=MZN*MSN
       KA = 3IFIMEA .EQ. 1) KA=KA-1
       IFIMZA .GT. I .AND. MSA .GT. 11 GOTO 100
       WRITE(NFO, 957)
\mathbf{C}IK=-1\mathbf{c}100 IF (1.LE.NX.AND.NX.LE.MZA.AND.L.LE.NY.AND.NY.LE.MSA
      1 .AND. 1. LE.NZ.AND.NZ.LE.MEA) GOTO 150
\mathbf{C}WRITE(NFO, 951)
       K = -1GOTO 200
\mathbf{C}150 INPG=NX*NY*NZ
       NXL = (NX-1)/2NXR = NX/2NYL = \{NY-1\}/2NYR = NY/2NZ = (NZ - 1)/2NZR=NZ/2
\mathbf c200 RETURN
```
 $\sim 10$ 

Anhang  $\mathbf{p}$ Seite

```
\mathbf cRETURN
  951 FORMAT('0'/'OFALSCHE EINGABE DER ANZAHLEN DER STUETZ',
                                                                                    \mathbf{C}901 FORMAT(14,1X,1P9E13.5)
     1 'STELLEN - ABBRUCH'/'0')
  952 FORMATI9X. *** .18I4)
                                                                                    \mathbf{c}953 FORMAT(18A4)
                                                                                            END
  954 FORMAT(9X, * **, 18A4)
  956 FORMAT("+", T84,"*")
  957 FORMAT('0'/'OLAUT EINGABE GILT: MZA<=1 ODER MSA<=1'.
                * - INTERPOLATION NICHT MOEGLICH *)
      \mathbf{1}\mathbf{C}\sim\mathbf cEND
                                                                                    \epsilon***** FINDET INDEX J, SQ DASS X(J)<=Y<=X(J+1)
                                                                                    \mathbf{c}***** FEHLERMELDUNG IER=1, FALLS X(J)>Y ODER X(N)<Y
                                                                                            ***** ODER FALLS J>N-1
                                                                                    \mathbf cc.
                                                                                           SUBROUTINE FIND \{X, Y, N_{\tau}\} ER, J_{\tau} NXL, NX, IA_{\tau} IE)
\mathbf{C}\mathbf c\mathbf{c}***** EIN-/AUSGABEROUTINEN FUER FELDER
                                                                                           DIMENSION XINI
                                                                                           DATA EMI, EP1 / 0.99999, 1.00001/
\mathsf{C}\mathbf cSUBROUTINE WIRE(A.N.IDA)
                                                                                           ***** X(J)>Y
\mathfrak{c}C
       DIMENSION A(N)
                                                                                    \mathbf{C}\mathbf cIFIX(J)*EM1.GT. Y) GOTO 15
       COMMON /KONST/ MG.IBUF.NWRIT.INDA.NX.NY.NZ.NFG.NFI.NPA.
                                                                                    \mathbf{c}\mathbf{x}NEB, KA, NXL, NXR, NYL, NYR, NZL, NZR, INPG, NASS
                                                                                           N1 = N - 1/FORMAT/ FORMA(18), FORMN(18), TEXT(18)
                                                                                            IF(J .GT. N1) GOTO 15
      \mathbf 1\overline{2}/KONSTA/MZA, MSA, MEA, KPOSA, NFORMA, MODEA, NALT, NFA
                                                                                           DO 10 I=J.N1
                /KONSTN/MZN, MSN, MEN, KPOSN, NFORMN, MODEN, NEU, NFN
                                                                                            IF(X(I)*EMI.LE.Y .AND. Y.LE.X(I+1)*EP1) GOTO 20
      \overline{3}\mathbf c10 CONTINUE
       IF(IDA .GT. 0) GOTO 15
                                                                                    \mathbf{C}IFINFORMA .GT. 0) GOTO 10
                                                                                    \mathbf{c}***** XINI<Y
       READINFAI A
                                                                                    \mathbf{c}15 IER=1
        RETURN
\mathbf{c}J=010 READ (NFA, FORMA) A
                                                                                            RETURN
        RETURN
                                                                                    \mathbf{C}\mathbf c20 IER=0
    15 READINDA'NASS) A
                                                                                            J = I\mathsf{C}RETURN
\mathbf{c}IA = J - NXLENTRY OUTPUT [A, N, [DA]
                                                                                            IF(IA.LE. 0) IA = 1\mathsf{C}I \in = I A * N X - IIF(IDA GT. 0) GOTO 25
                                                                                            IFIIE .LE. NI GOTO 30
        IFINFORMN .GT. 0) GOTO 20
                                                                                            IE = NWRITE(NFN) A
                                                                                            IA = I E - NX + IRETURN
                                                                                    \mathbf{C}\mathsf C30 RETURN
    20 WRITE(NFN, FORMN) A
                                                                                    \mathsf{C}RETURN
                                                                                            END
\mathbf c25 WRITE (NDA'NASS) A
        RETURN
\mathbf c***** UMGEHUNG UEBERFLUESSIGER IBCOM#-AUFRUFE BEIM DRUCKEN C
\mathsf{C}***** SUBROUTINE ZUR 2-DIMENSIONALEN INTERPOLATION
\mathbf{C}\mathbf{c}FNTRY OUTP(J.A.N)
                                                                                    \mathbf cSUBROUTINE IN2DIM(FALT, FNEU, XA, YA, XN, YN, X, Y, F)
\mathbf c\mathbf cWRITEINED.901) J.A
                                                                                            COMMON /KONST/ MG, IBUF, NWRIT, INDA, NX, NY, NZ, NFO, NFI, NDA,
\overline{C}
```

```
NEB, KA, NXL, NXR, NYL, NYR, NZL, NZR, INPG, NASS
                                                                                 \mathbf{C}\star/KONSTA/ MZA, MSA, MEA, KPOSA, NFORMA, MODEA, NALT, NFA
      \mathbf{I}CALL INTPOLIX, Y, X, F, ARG, KS, FNEU, III
      \overline{2}/KONSTN/ MZN.MSN.MEN.KPOSN.NFORMN.MODEN.NEU.NFN
                                                                                        IF(I1 .GT. NEU) GOTO 70
\mathbf cC
       DIMENSION FALTINALT), FNEUINEU), XAIMZA), YAIMSA), XNIMZN),
                                                                                        IF(KS .EQ. 0) GOTO 50
      \mathbf{1}YNIMSNI.XIINPG).YIINPG).FIINPGI.ARGI3)
                                                                                        CALL FEHLER(KS, IGRUPP, 1, IZEIL, ISPALT, X, Y, Z, F, ARG, FNEU, II)
       KS = 0\mathbf c\mathbf c50 CONTINUE
\mathbf{C}***** GRUPPENSCHLEIFE
                                                                                    60 CONTINUE
                                                                                 \mathbf cc.
       DO 100 IGRUPP=1.MG
                                                                                    70 CALL OUTPUT(FNEU,NEU,0)
C.
                                                                                        IFINWRIT .GT. 0) CALL DRUCKIFNEU, 1, IGRUPP)
       CALL WIREIFALT, NALT, 0)
                                                                                 \mathbf{c}IZ=1100 CONTINUE
       11=1RETURN
                                                                                 \mathbf c\mathbf cC.
       ***** SCHLEIFE UEBER DIE ZEILEN DES NEUEN FELDES
                                                                                   150 WRITE(NFO, 951) IZEIL, ISPALT, IGRUPP
\mathbf{C}RETURN
       DO 60 IZEIL=1, MZN
                                                                                 C
\mathbf{c}951 FORMATI'OALTE UND NEUE KOORDINATEN UNVERTRAEGLICH FUER ',
       ISPALT=0"DEN NEUEN PUNKT"/" IN DER ", I4, "-TEN ZEILE, ", I4,
                                                                                       \mathbf{1}Anhang
                                                                                                 "-TEN SPALTE UND DER ", I4, "-TEN GRUPPE - ABBRUCH")
       HZ=XN(IZEIL)
                                                                                       \overline{z}ARG(1)=HZ\mathbf cCALL FIND(XA, HZ, MZA, IER, IZ, NXL, NX, IAX, IEX)
                                                                                        END
                                                                                                                                                                 \RightarrowIF(IER .EQ. 1) GOTO 150
                                                                                                                                                                 Seite
       IA=0DO 15 I=1.NX
       H = XA (IAX + I - 1)
       DO 10 J=1.NY
                                                                                 \mathbf{C}\sigma\mathbf{C}10 \times (IA+J) = H***** SUBROUTINE ZUR 3-DIMENSIONALEN INTERPOLATION
   15 IA=IA+NYC
       IAX={IAX-1}*MSA-1
                                                                                        SUBROUTINE IN3DIM(FALT, FNEU, XA, YA, ZA, XN, YN, ZN, X, Y, Z, F, KLEIN)
C
                                                                                 \mathbf{C}IS=1COMMON /KONST/ MG, IBUF, NWRIT, INDA, NX, NY, NZ, NFO, NFI, NDA,
ſ.
       ***** SCHLEIFE UEBER DIE SPALTEN DES NEUEN FELDES
                                                                                                           NEB.KA, NXL, NXR, NYL, NYR, NZL, NZR, INPG, NASS
\mathbf{C}\ast/KONSTA/ MZA, MSA, MEA, KPOSA, NFORMA, MODEA, NALT, NFA
\mathbf{C}\mathbf{1}/KONSTN/ MZN, MSN, MEN, KPOSN, NFORMN, MODEN, NEU, NFN
       DO 50 ISPALT=1, MSN
                                                                                       \mathbf{2}\mathbf cC
       HS=YN(ISPALT)
                                                                                        DIMENSION FALT(NEB), FNEU(NEU), XA(MZA), YA(MSA), ZA(MEA),
       ARG(2)=HS
                                                                                       I XN(MZN), YN(MSN), ZN(MEN), X(INPG), Y(INPG), Z(INPG),
                                                                                       2 ARG(3), F(INPG)
       CALL FIND(YA, HS, MSA, IER, IS, NYL, NY, IAY, IEY)
       IFIIER .EQ. 1) GOTO 150
                                                                                        LOGICAL KLEIN
                                                                                        KS = 0IA=1D0 25 I = 1.NY\mathsf{C}H = YAI IAY + I - I\mathbf{c}***** GRUPPENSCHLEIFE
       DO 20 J=1, NX
                                                                                 C
       Y[IA]=HNXY=NX*NY
                                                                                        DO 100 IGRUPP=1.MG
   20 IA = IA + NY25 IA = IA - NX * NY + IIF(NWRIT.GT.C.AND.IGRUPP.GT.1) WRITE(NFO,952)
\mathbf{c}IEA=-1IEN=1I J = 1IND=IAX+IAY
                                                                                 \mathbf{C}C
                                                                                        ***** EINLESEN EINER GRUPPE (FALLS MOEGLICH)
       DO 35 I=1, NX
                                                                                 \mathbf{C}0030 J=1, NYF(1J)=FALT(IND*J)IF(KLEIN) GOTO 5-
   30 \; I \, J = I \, J + 1IND=135 IND=IND+MSA
                                                                                        DO 7 I=1.MEA
```

```
CALL WIRE(FALT(IND), NALT, 0)
                                                                              IA = IA + 17 IND=IND+NALT
                                                                              X[IA]=HGOTO 8
                                                                          25 CONTINUE
 5 NASS=1
                                                                       C
   DO 3 I=1, MEA
                                                                              IS=1CALL WIRE(FALT, NALT, 0)
                                                                       \mathbf{C}3 CALL OUTPUT(FALT, NALT, 1)
                                                                       C
                                                                              ***** SCHLEIFE UEBER DIE SPALTEN DES NEUEN FELDES
                                                                       \mathbf{C}***** EBENENSCHLEIFE
                                                                              DO 5C ISPALT=1, MSN
                                                                              ARG(2)=YN(ISPALT)
8 DO 80 IEBEN=1, MEN
                                                                              CALL FIND(YA, ARG(2), MSA, IER, IS, NYL, NY, IAY, IEY)
   IZEIL=0IF(IER .EQ. 1) GOTO 150
   ARG(3) = ZN(IEBEN)DO 35 I=1, NY
   CALL FIND(ZA, ARG(3), MEA, IER, IEN, NZL, NZ, IAZ, IEZ)
                                                                              H = YA(IAY+I-1)IF(IER .EQ. 1) GOTO 150
                                                                              IA = IIA = 0DO 35 J=1, INPG, NY
   DO 2 I = 1, NZY(IA)=H
                                                                              IA = IA + NYH = ZA (IAZ+I-1)
                                                                          35 CONTINUE
   DO I J=1, NXY
 1 Z(IA+J)=H\mathbf{C}***** BESETZUNG DER STUETZWERTE ZUR INTERPOLATION
 2 IA = IA + NXYC.
                                                                       \mathbf{c}IFIKLEIN) GOTO 9
                                                                              0=LIIND2=IND1-2+(IAX-1)*MSA
   ***** BERECHNUNG DER ANFANGSINDIZES DER ZU IEN
                                                                              DO 38 I=1, NZ
   ***** GEHOERENDEN EBENEN (IN FALT)
                                                                              IND = IND2 + IAYD0 37 J=1, NX
   INDI = (IAZ-1)*NALT+1DO 36 K=1, NY
   GOTO 20
                                                                              I J = I J + I36 F(IJ)=FALT(IND+K)
   ***** BEREITSTELLEN DER ZU IEN GEHOERENDEN EBENEN WENN NUR
                                                                          37 IND=IND+MSA
   ***** NZ EBENEN IN DIE KERNSPEICHERREGION PASSEN
                                                                          38 IND2=IND2+NALT
                                                                       \mathbf{C}\mathbf{c}9 IF(IEN-IEA-1) 20,10,10
                                                                              ***** AUFRUF DER INTERPOLATIONSROUTINE
                                                                       \mathbf{C}10 NASS=IAZ
                                                                       \mathbf{C}CALL INTPOLIX, Y, Z, F, ARG, KS, FNEU, I1)
   D0 4 I = 1. NZIFIII .GT. NEUI GOTO 70
   CALL WIRE(FALTIJ), NALT, 1)
                                                                       C.
 4 J=J+NALT
                                                                              IF(KS .EQ. 0) GOTO 50
   INDI = 1CALL FEHLER(KS, IGRUPP, IEBEN, IZEIL, ISPALT, X, Y, Z, F,
                                                                            \mathbf{1}ARG, FNEU, II)
20 IEA=IEN
                                                                       C.
                                                                          50 CONT INUE
   IZ=111 - 160 CONTINUE
                                                                       C.
   ***** SCHLEIFE UEBER DIE ZEILEN DES NEUEN FELDES
                                                                          70 CALL OUTPUT(FNEU, NEU, 0)
                                                                              IFINWRIT.GT. 0) CALL DRUCKIFNEU, IEBEN, IGRUPP)
                                                                       \mathsf CDO 60 IZEIL=1, MZN
                                                                          80 CONTINUE
   ISPALT=0
   ARG(1)=XN(IZEIL)
                                                                       \mathbf{C}NASS=1CALL FIND(XA, ARG(1), MZA, IER, IZ, NXL, NX, IAX, IEX)
   IFIIER .EQ. 1) GOTO 150
                                                                       c.
   IA = 0100 CONTINUE
                                                                       C.
   DO 25 J=1, NZ
   DO 25 I=1, NX
                                                                              RETURN
   H = XA (IAX + I - 1)
                                                                       ſ.
   DO 25 K=1.NY
                                                                         150 WRITE(NFO, 951) IZEIL, ISPALT, IEBEN
```
 $\mathbf{C}$ 

 $\mathbf{C}$ 

 $\mathbf{C}$ 

 $\mathbf{c}$ 

 $\mathbf c$ 

C.

 $\mathbf c$ 

 $\mathbf{C}$ 

 $\mathbf{c}$ 

 $\mathbf{C}$  $\mathbf{C}$ 

 $\mathbf c$ 

 $\mathbf{C}$ 

 $\mathsf{C}$ 

 $\mathbf c$ 

 $\mathsf{C}$ 

 $\mathbf{c}$ 

 $J=1$ 

```
RETURN
                                                                                  \mathsf{C}\mathbf c30 RETURN
  951 FORMAT('OALTE UND NEUE KOORDINATEN UNVERTRAEGLICH FUER '.
                                                                                 \mathbf{c}"DEN NEUEN PUNKT"/" IN DER "+14+"-TEN ZEILE +"+14+
                                                                                 \mathbf{C}***** ABGEWANDELTES HORNERSCHEMA ZUR AUSWERTUNG DES
      \mathbf{1}"-TEN SPALTE UND DER ", I4, "-TEN EBENE - ABBRUCH")
      \overline{2}\mathbf{c}***** NEWTON- POLYNOMS
  952 FORMAT(1H1)
                                                                                  \mathbf{c}\mathbf cENTRY HORNER(Z,X,F,N,P,IV)
                                                                                  \mathbf cEND
                                                                                         NN1 = N - 1I1 = NMI * I V + IQ = F(N)IFIN .EQ. 1) GOTO 70
\mathbf{c}DO 60 I = 1, NM1
\mathsf{C}***** FEHLERBEHANDLUNG NACH FEHLERHAFTEM AUSFUEHREN
                                                                                         11 - 11 - 1V\mathbf{C}***** VON INTPOL
                                                                                         12 = N - IC
                                                                                     60 Q=Q*Z-X[11})+F[12]SUBROUTINE FEHLER(KS, I, J, K, L, X, Y, Z, F, ARG, FN, II)
                                                                                  c
\mathbf{c}70 P = QCOMMON /KONST/K2(7),NFO,K1(12)
                                                                                  \mathbf{C}\mathbf{C}RETURN
                                                                                  \mathbf cDIMENSION X(1), Y(1), Z(1), F(1), ARG(3), FN(1)
\mathsf{C}END
       WRITE(NFO,950) I,J,K,L,KS
       KS = 0\mathbf cRETURN
\mathbf{C}\mathsf{C}950 FORMAT(' FALSCHE INTERPOLATION IN GRUPPE ', I4, ' , EBENE ',
                                                                                 \mathbf{C}***** INTERPOLATIONSROUTINE
                I4,',ZEILE ',I4,',SPALTE ',I4,';FEHLERCODE:',I4)
      \mathbf{1}C
\mathbf cSUBROUTINE INTPOLIX, Y.Z.F. ARG, KS, FKT, IF1)
                                                                                  \mathbf{C}END
                                                                                         COMMON /KONST/ MG, IBUF, NWRIT, INDA, NX, NY, NZ, NFO, NFI, NDA,
                                                                                        \mathbf{1}NEB, KA, NXL, NXR, NYL, NYR, NZL, NZR, INPG, NASS
                                                                                  C.
                                                                                         DIMENSION X(INPG), Y(INPG), Z(INPG), F(INPG), FKI(I), ARG(3)
\mathsf{C}\mathbf cC
       ***** BERECHNUNG DER DIVIDIERTEN DIFFERENZEN ENTLANG
                                                                                      1 NXY=NX*NY
\mathbf{C}***** EINER KOORDINATENACHSE
                                                                                         IA=1\mathbf cc
       SUBROUTINE DIVOIF(X,F,N,IV,KS)
                                                                                  \epsilon***** BERECHNUNG DER DIVIDIERTEN DIFFERENZEN
\mathbf c***** ENTLANG DER JEWEILIGEN KOORDINATENACHSE
                                                                                  \mathbf{C}DIMENSION X(N), F(N)
                                                                                  \mathbf c\mathsf{C}DO 20 I=1, NZ
       NMI = (N-1)*IVDO 10 J=1, NX
       NM3=NM1+1
                                                                                         CALL DIVDIF(Y=F(IA), NY=1,KS)
c.
                                                                                         IA = IA + NYDO 10 J=IV.NMI.IV
                                                                                         IFIKS .NE. 0) GOTO 80
       I1=NM3+J10 CONTINUE
                                                                                  \mathbf{C}DO 10 I=J, NMI, IV
       I2 = I1 - IDO 20 J=1, NY
                                                                                         CALL DIVOIF(X,FI(I-1)*NXY+J),NX,NY,KS)
       H = X(I2) - X(I2 - J)IF(KS .NE. 0) GOTO 80
       IF(ABS(H) .LT. 1.0E-12) GOTO 20
                                                                                     20 CONTINUE
       F(12) = (F(12) - F(12 - IV)) / H10 CONTINUE
                                                                                  \mathbf c\mathbf cIF(KA .NE. 3) GOTO 40
       GOTO 30
                                                                                  C
C
                                                                                         DO 30 I=1, NXY
                                                                                         CALL DIVDIF(Z,F(I),NZ,NXY,KS)
    20 KS = 1
```
 $\sim 10^{-1}$ 

**Anhang**  $\mathbf{r}$ Seite  $\infty$ 

```
IFIKS .NE. 0) GOTO 80
   30 CONTINUE
\mathsf{C}\mathbf{C}***** BERECHNUNG DES FUNKTIONSWERTS MIT EINEM
\mathbf{C}***** HORNERSCHEMA-AEHNLICHEN ALGORITHMUS
\mathsf{C}40 11=112 = 0DO 60 J = 1, N2DO 50 I=1, NX
       CALL HORNER(ARG(2), Y, F(I1), NY, F(I+I2), 1)
   50 I1 = I1 + NY\mathbf{c}12 = 12 + 1CALL HORNER(ARG(1), X, F(I2), NX, F(I2), NY)
   60 CONTINUE
       IF(KA .EQ. 3) GOTO 70
       FKTIFI<sup>=F(12)</sup>
       GOT0 80
\mathbf{C}^-70 CALL HORNER(ARG(3), Z, F, NZ, FKT(IF1), NXY)
   80 IF1=IF1+1
\mathbf{C}RETURN
\mathbf{C}END
```
 $\sim$ 

 $\sim 10^{-1}$ 

 $\sim$ 

 $\sim$ 

 $\lambda$ 

 $\sim$ 

Anhang B Ausdruck von MODINT Für Testbeispiel 1 und 2 aus Kap. 3.d.

医中间的 医血管的 电电阻

 $\hat{\mathcal{L}}$ 

 $\frac{1}{2}$  $\frac{1}{\sqrt{2}}$  $\frac{1}{2}$ 

Anhang B Seite 1

\*\*<br>\*\* UHRZEIT:14.34.35 \*<br>\*<br>\*\*\*\*\*\*\*\*\*\*\*\*\*\*\*\*\*\*\*\*\*\*

 $\ddot{x}$ 

 $*$  DATUM :03.03.76 \*

**林林林林林林林林林林林林林林林林林林林**<br>林

NODINT

 $* *$ 

 $\ast$ 

 $\pmb{\ast}$ 

 $\label{eq:2.1} \mathcal{F}^{\mathcal{A}}_{\mathcal{A}}(\mathcal{A})=\mathcal{F}^{\mathcal{A}}_{\mathcal{A}}(\mathcal{A})\otimes\mathcal{F}^{\mathcal{A}}_{\mathcal{A}}(\mathcal{A})$ 

 $\mathcal{A}^{\mathcal{A}}$ 

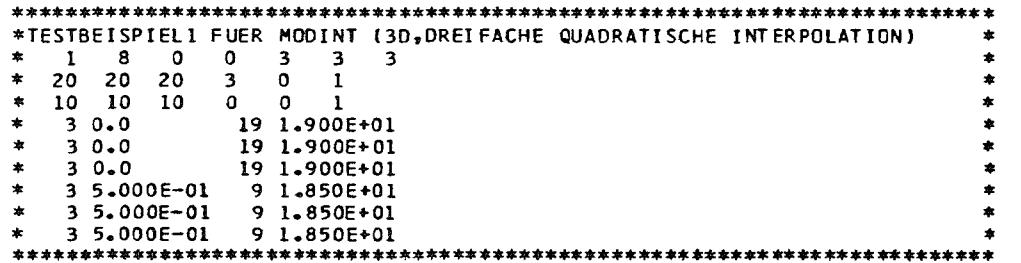

 $\mathcal{L}(\mathcal{L}^{\mathcal{L}})$  and  $\mathcal{L}(\mathcal{L}^{\mathcal{L}})$  . The contribution of

 $\mathcal{L}^{\mathcal{L}}$  , where  $\mathcal{L}^{\mathcal{L}}$  is a properties of the  $\mathcal{L}^{\mathcal{L}}$ 

 $\mathcal{L}(\mathcal{L}(\mathcal{$ 

 $\label{eq:2} \mathcal{L} = \frac{1}{2} \sum_{i=1}^n \frac{1}{2} \sum_{i=1}^n \frac{1}{2} \sum_{i=1}^n \frac{1}{2} \sum_{i=1}^n \frac{1}{2} \sum_{i=1}^n \frac{1}{2} \sum_{i=1}^n \frac{1}{2} \sum_{i=1}^n \frac{1}{2} \sum_{i=1}^n \frac{1}{2} \sum_{i=1}^n \frac{1}{2} \sum_{i=1}^n \frac{1}{2} \sum_{i=1}^n \frac{1}{2} \sum_{i=1}^n \frac{1}{2} \sum_{i=1}$ 

 $\label{eq:2} \begin{split} \mathcal{L}_{\text{max}}(\mathbf{X}) = \mathcal{L}_{\text{max}}(\mathbf{X}) \,,\\ \mathcal{L}_{\text{max}}(\mathbf{X}) = \mathcal{L}_{\text{max}}(\mathbf{X}) \,, \end{split}$ 

 $\label{eq:2.1} \mathcal{L}^{(1)}\left(\mathcal{L}^{(1)}\right) = \mathcal{L}^{(1)}\left(\mathcal{L}^{(1)}\right) = \mathcal{L}^{(1)}\left(\mathcal{L}^{(1)}\right)$ 

 $\mathcal{L}^{\mathcal{L}}(\mathcal{A})$  and  $\mathcal{L}^{\mathcal{L}}(\mathcal{A})$  and  $\mathcal{L}^{\mathcal{L}}(\mathcal{A})$  and  $\mathcal{L}^{\mathcal{L}}(\mathcal{A})$ 

ZAHL DER PUNKTE (BEI 1 GRUPPEN) IN

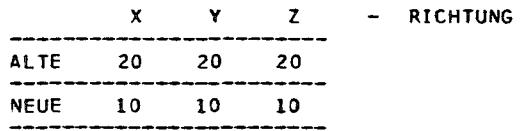

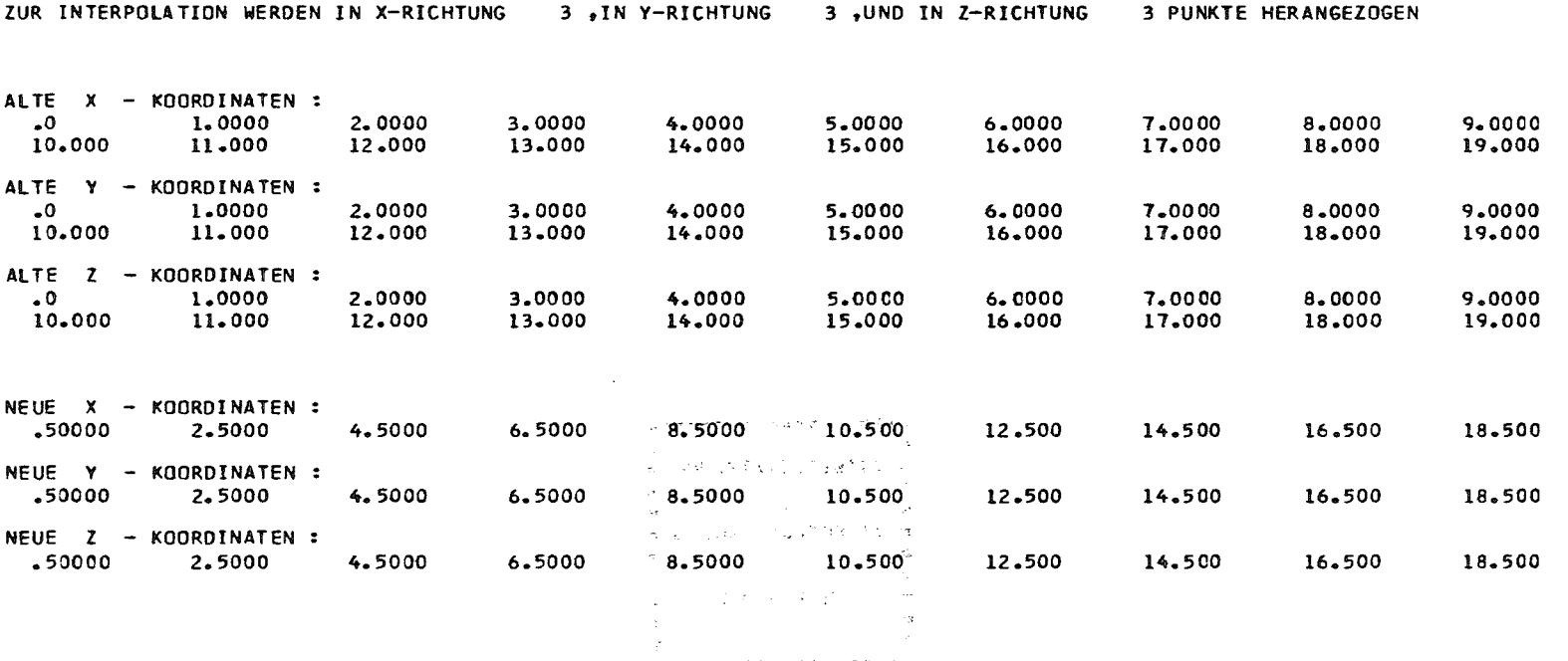

 $\mathbb{Z}_{2}$  and  $\mathbb{Z}_{2}$  is the first part of the state  $\mathbb{Z}_{2}$ 

INTERPOLATION ORDNUNGSGEMAESS BEENDET

**林林学校长长长长长长长长长长长长长长长长**<br>本

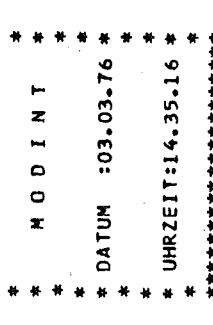

 $\vec{r}$ 

 $\hat{\mathcal{A}}$ 

 $\frac{1}{2}$ 

 $\label{eq:2.1} \frac{1}{\sqrt{2}}\int_{0}^{\infty}\frac{1}{\sqrt{2\pi}}\,d\theta\,d\theta.$ 

 $\tilde{\mathcal{E}}$ 

\*\*\*\*\*\*\*\*\*\*\*

 $\hat{\boldsymbol{\beta}}$ 

Anhang B Seite 4

 $\hat{\boldsymbol{\theta}}$ 

 $\sim$ 

 $\frac{1}{2} \frac{1}{2} \frac{d^2}{dt^2}$ 

 $\sim 1$ 

 $\overline{\phantom{a}}$  $\frac{1}{2}$ 

 $\hat{\phi}$  $\hat{p}$  ,  $\hat{p}$  ,  $\hat{p}$ 

 $\ddot{\phantom{0}}$ 

 $\mathcal{L}$ 

 $\begin{bmatrix} 1 \\ 1 \\ 2 \end{bmatrix}$ 

 $\frac{1}{2}$ 

 $\sim 10^{11}$ 

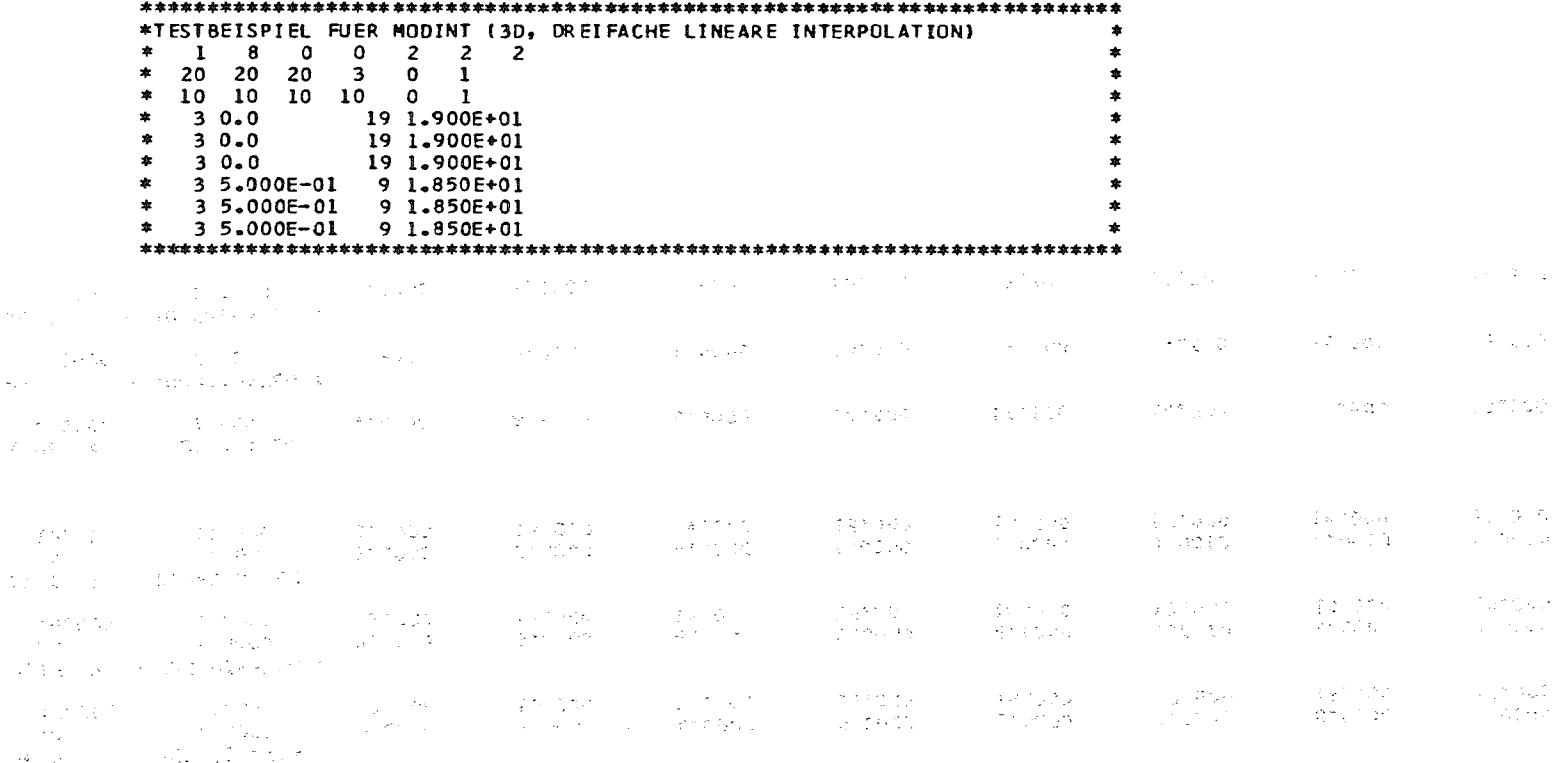

in the sales and looking the transported means of the solution of the second to the same of the top of the lat

 $\mathcal{A}^{\mathcal{A}}_{\mathcal{A}}(\mathcal{A}^{\mathcal{A}}_{\mathcal{A}}(\mathcal{A}^{\mathcal{A}}_{\mathcal{A}}(\mathcal{A}^{\mathcal{A}}_{\mathcal{A}})^{\mathcal{A}}))\leq \mathcal{A}^{\mathcal{A}}_{\mathcal{A}}(\mathcal{A}^{\mathcal{A}}_{\mathcal{A}}(\mathcal{A}^{\mathcal{A}}_{\mathcal{A}})^{\mathcal{A}})\leq \mathcal{A}^{\mathcal{A}}_{\mathcal{A}}(\mathcal{A}^{\mathcal{A}}_{\mathcal{A}}(\mathcal{A}^{\mathcal{A}}_{\mathcal{A$ 

ZAHL DER PUNKTE (BEI 1 GRUPPEN) IN

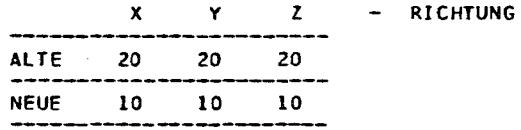

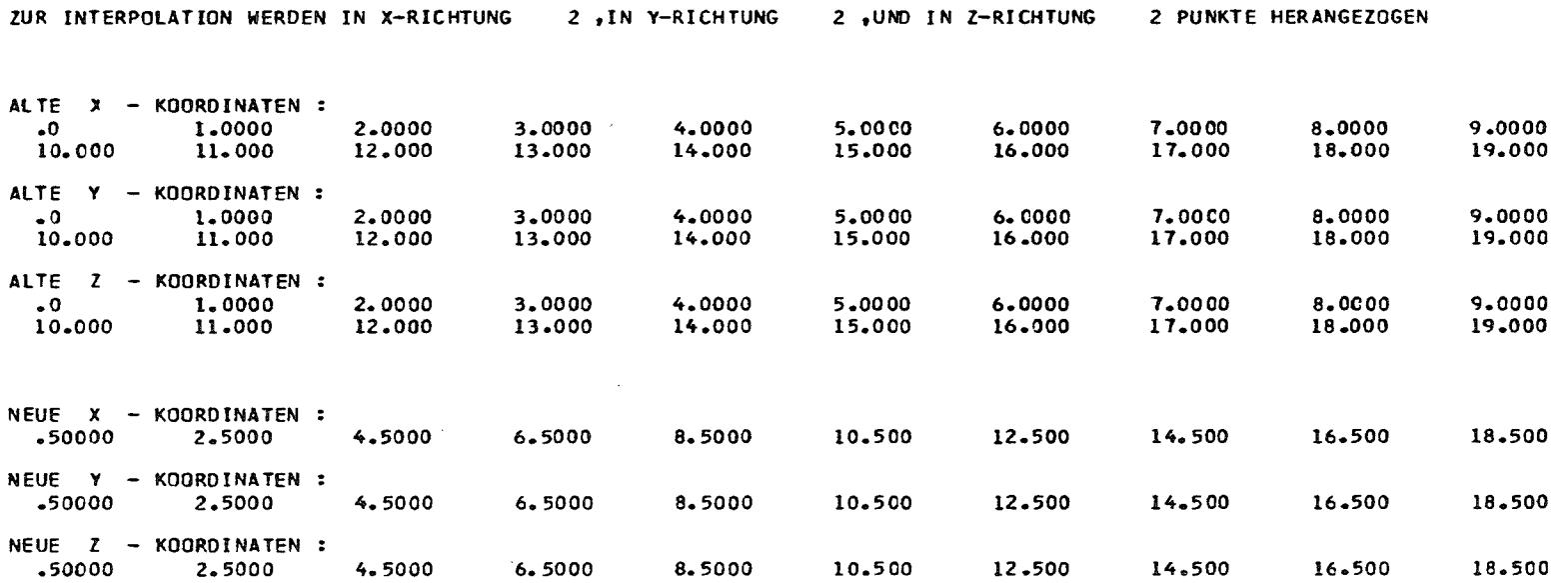

 $\mathcal{L}(\mathcal{L}(\mathcal{L}))$  and  $\mathcal{L}(\mathcal{L}(\mathcal{L}))$  and  $\mathcal{L}(\mathcal{L}(\mathcal{L}))$  and  $\mathcal{L}(\mathcal{L}(\mathcal{L}))$ 

#### INTERPOLATION ORDNUNGSGEMAESS BEENDET

 $\label{eq:2.1} \frac{1}{2} \sum_{i=1}^n \frac{1}{2} \sum_{j=1}^n \frac{1}{2} \sum_{j=1}^n \frac{1}{2} \sum_{j=1}^n \frac{1}{2} \sum_{j=1}^n \frac{1}{2} \sum_{j=1}^n \frac{1}{2} \sum_{j=1}^n \frac{1}{2} \sum_{j=1}^n \frac{1}{2} \sum_{j=1}^n \frac{1}{2} \sum_{j=1}^n \frac{1}{2} \sum_{j=1}^n \frac{1}{2} \sum_{j=1}^n \frac{1}{2} \sum_{j=1}^n \frac{$ 

 $\mathcal{L}^{\mathcal{L}}$  and  $\mathcal{L}^{\mathcal{L}}$  and  $\mathcal{L}^{\mathcal{L}}$  are the contribution of the contribution of  $\mathcal{L}^{\mathcal{L}}$ 

\* 04TUM = 03.56 \*<br>\* 91TUM = 03.76 \* **你**<br>特许特许特许特许特许特许特许特许特许 \*<br>\* UHRZEIT=14=39-31 \*<br>\*  $\ddot{\textbf{r}}$  $\#$   $\#$ NODINT

 $\,$   $\,$ 

 $\mathcal{L}^{\text{max}}_{\text{max}}$ 

\* \* \* \* \*

 $\mathcal{L}_{\text{eff}}$ 

 $\frac{1}{\sqrt{2}}$ 医大脑性病 医阿里氏菌 医阿里氏试验检梅毒

 $\hat{\boldsymbol{\beta}}$ 

J.

 $\frac{1}{2}$ 

 $\label{eq:2.1} \mathcal{H}^{\alpha\beta} = \mathcal{H}^{\alpha\beta\gamma} = \mathcal{H}^{\alpha\beta\gamma\delta\gamma} = \mathcal{H}^{\alpha\beta\gamma\delta\gamma\delta\gamma}$ 

医单位发育 化二甲烷 转换 医黄色

\*TESTBEISPIEL FUER MODINT (2D, ZWEIFACHE QUADRATISCHE INTERPOLATION)  $*$  2 8 1 1 3 3 1 \* 20 20 1 0 0 0 \* 10 10 1 0 0 1  $* 0.0$ 1.000E+00 2.000E+00 3.000E+00 4.000E+00 5.000E+00 6.000E+00 \* \* 7.000E+00 8.000E+00 9.000E+00 1.000E+01 1.100E+01 1.200E+01 1.300E+C1 \* \* 1.400E+01 1.500E+01 1.600E+01 1.700E+01 1.800E+01 1.900E+01 1.000E+00 2.000E+00 3.000E+00 4.000E+00 5.000E+00 6.000E+00 \*  $\star$  C<sub>a</sub> O<sub>b</sub> \* 7.000E+00 8.000E+00 9.000E+00 1.000E+01 1.100E+01 1.200E+01 1.300E+01 \* 1.400E+01 1.500E+01 1.600E+01 1.700E+01 1.800E+01 1.900E+01  $* 0.0$ \* 3 5.000E-01 9 1.850E+01 \* 3 5.000E-01 9 1.850E+01  $*$  1 0.0 

 $\sim 10^{11}$  eV.

 $\mathcal{O}(T_{\rm eff})$  , and  $\mathcal{O}(T_{\rm eff})$ 

#### TESTBEISPIEL FUER MODINT (2D, ZWEIFACHE QUADRATISCHE INTERPOLATION)

 $\label{eq:2.1} \frac{1}{\sqrt{2}}\sum_{i=1}^n\frac{1}{\sqrt{2}}\left(\frac{1}{\sqrt{2}}\sum_{i=1}^n\frac{1}{\sqrt{2}}\sum_{i=1}^n\frac{1}{\sqrt{2}}\sum_{i=1}^n\frac{1}{\sqrt{2}}\sum_{i=1}^n\frac{1}{\sqrt{2}}\sum_{i=1}^n\frac{1}{\sqrt{2}}\sum_{i=1}^n\frac{1}{\sqrt{2}}\sum_{i=1}^n\frac{1}{\sqrt{2}}\sum_{i=1}^n\frac{1}{\sqrt{2}}\sum_{i=1}^n\frac{1}{\sqrt{2$ 

 $\label{eq:2.1} \frac{1}{2}\sum_{i=1}^n\frac{1}{2}\sum_{i=1}^n\frac{1}{2}\sum_{j=1}^n\frac{1}{2}\sum_{i=1}^n\frac{1}{2}\sum_{i=1}^n\frac{1}{2}\sum_{j=1}^n\frac{1}{2}\sum_{i=1}^n\frac{1}{2}\sum_{j=1}^n\frac{1}{2}\sum_{i=1}^n\frac{1}{2}\sum_{i=1}^n\frac{1}{2}\sum_{j=1}^n\frac{1}{2}\sum_{j=1}^n\frac{1}{2}\sum_{i=1}^n\frac{1}{2}\sum_{i=1}^n\$ 

ZAHL DER PUNKTE (BEI 2 GRUPPEN) IN

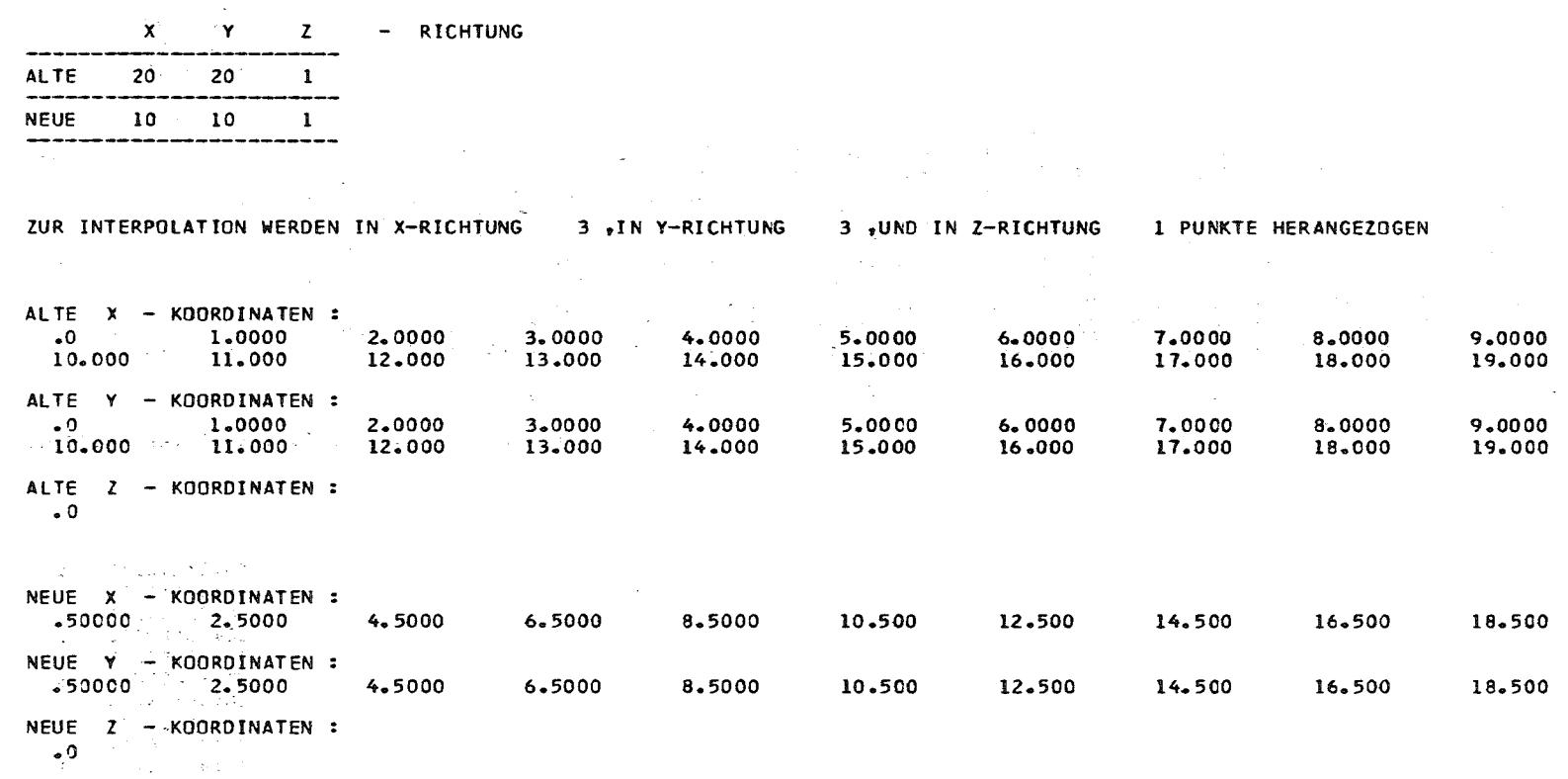

a sa karang sa kalawang kalawang kalawang sa karang sa karang sa karang sa karang sa karang sa karang sa karan<br>Karang sa karang sa karang sa karang sa karang sa karang sa karang sa karang sa karang sa karang sa karang sa

 $\mathcal{L}^{\text{max}}_{\text{max}}$  , where  $\mathcal{L}^{\text{max}}_{\text{max}}$ 

 $\mathcal{L}^{\text{max}}_{\text{max}}$ 

 $\label{eq:2.1} \frac{1}{\sqrt{2\pi}}\sum_{i=1}^n\frac{1}{\sqrt{2\pi}}\sum_{i=1}^n\frac{1}{\sqrt{2\pi}}\sum_{i=1}^n\frac{1}{\sqrt{2\pi}}\sum_{i=1}^n\frac{1}{\sqrt{2\pi}}\sum_{i=1}^n\frac{1}{\sqrt{2\pi}}\sum_{i=1}^n\frac{1}{\sqrt{2\pi}}\sum_{i=1}^n\frac{1}{\sqrt{2\pi}}\sum_{i=1}^n\frac{1}{\sqrt{2\pi}}\sum_{i=1}^n\frac{1}{\sqrt{2\pi}}\sum_{i=1}^n\$ 

 $\sim$  10  $\,$ 

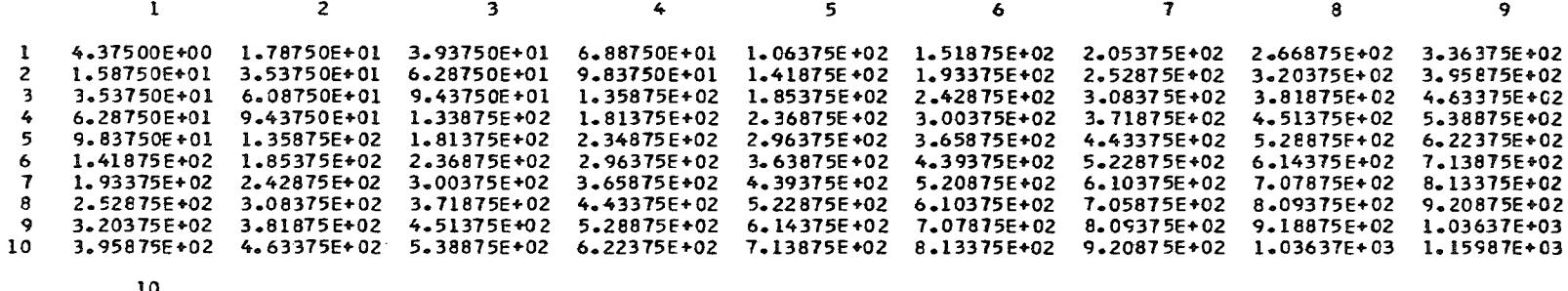

 4.13815E+02 4. 79315E+02 5.52875E+02 4 6.34375E+02<br>5 7.23875E+02<br>6 9.21375E+02 6 8.21375E+02<br>7 9.26875E+02<br>8 1.04C37E+03 1'. 16187E+03 CJJ 1.29137E+03 ......

 $\mathcal{L}^{\mathcal{L}}(\mathcal{L}^{\mathcal{L}})$  and  $\mathcal{L}^{\mathcal{L}}(\mathcal{L}^{\mathcal{L}})$  . We can construct the  $\mathcal{L}^{\mathcal{L}}(\mathcal{L}^{\mathcal{L}})$ 

 $\mathcal{L}^{\mathcal{L}}(\mathcal{F},\mathcal{F})$ 

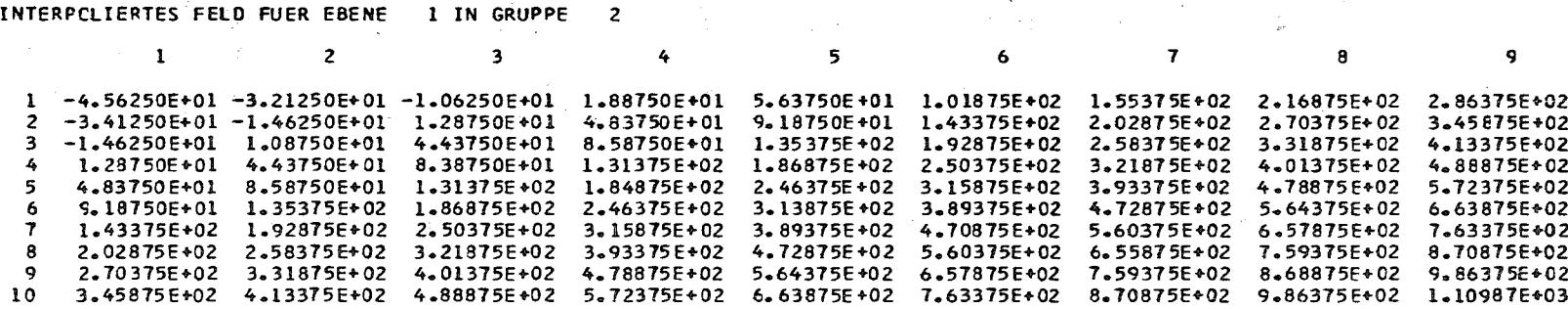

 $\sim 10^{11}$  km  $^{-1}$ 

 $\mathcal{A}=\mathcal{A}(\mathcal{A})$  .

 3.63815 E+02 2 4.29375E+02 5.02e15E+02 5.84315 E+02 6. 73e 75E+02 1.1l375E+02 e.16815E+02 9.90375E+02 1.11181E+03 1.24137E+03

 $\sim$   $\sim$ 

INTERPOLATION ORDNUNGSGEMAESS BEENDET

**Contract** 

 $\label{eq:1} \mathcal{L}(\mathcal{L}^{\text{max}}) = \mathcal{L}(\mathcal{L}^{\text{max}}) = \mathcal{L}(\mathcal{L}^{\text{max}})$ i<br>Pr  $\mathbb{R}^3$  $\ddot{\phantom{a}}$  $\frac{1}{\sqrt{2}}$  $\frac{1}{2} \left( \frac{1}{2} \right)$  $\label{eq:2} \begin{aligned} \frac{1}{\sqrt{2}}\frac{1}{\sqrt{2}}\frac{1}{\sqrt{$ 

 $\hat{\vec{r}}$ 

 $\frac{1}{\sqrt{2}}$ 

 $\mathcal{A}$ 

 $\frac{1}{2}$ 

\*<br>\* THIO COP<br>\* \* THIO H<br>\* THIO H<br>\* THIO H<br>\* 特特特特特特特特特特特特特特特特特特特特特 \*<br>\* UHRZEIT:14.39.42<br>\* 母妹好好好好好好好好好好好好好好好好好好好好好  $\frac{M}{M}$ 

\*TESTBEISPIEL FUER MODINT (2D, ZWEIFACHE LINEARE INTERPOLATION) \* 2 8 1 1 2 2 1  $\bullet$ \* 20 20 1 0 0 0 \* 10 10 1 2 0 1  $* 0.0$ 1.000E+00 2.000E+00 3.000E+00 4.000E+00 5.000E+00 6.000E+00 \* \* 7.000E+00 8.000E+00 9.000E+00 1.000E+01 1.100E+01 1.200E+01 1.300E+01 \* \* 1.400E+01 1.500E+01 1.600E+01 1.700E+01 1.800E+01 1.900E+01 \* 0.0 1.000E+00 2.000E+00 3.000E+00 4.000E+00 5.000E+00 6.000E+00 \* \* 7.000E+00 8.000E+00 9.000E+00 1.000E+01 1.100E+01 1.200E+01 1.300E+01 \* \* 1.400E+01 1.500E+01 1.600E+01 1.700E+01 1.800E+01 1.900E+01  $* 0.0$ \* 3 5.000E-01 9 1.850E+01 \* 3 5.000E-01 9 1.850E+01  $* = 10.0$ 

 $\mathcal{O}(\sqrt{2})$  , where  $\mathcal{O}(\sqrt{2})$  is a set of the set of  $\mathcal{O}(\sqrt{2})$ 

 $\mathcal{L}^{\mathcal{L}}(\mathcal{A})$  and  $\mathcal{L}^{\mathcal{L}}(\mathcal{A})$  and  $\mathcal{L}^{\mathcal{L}}(\mathcal{A})$ 

state the company of the com-

#### ZAHL DER PUNKTE (BEI 2 GRUPPEN) IN

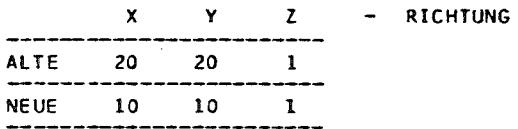

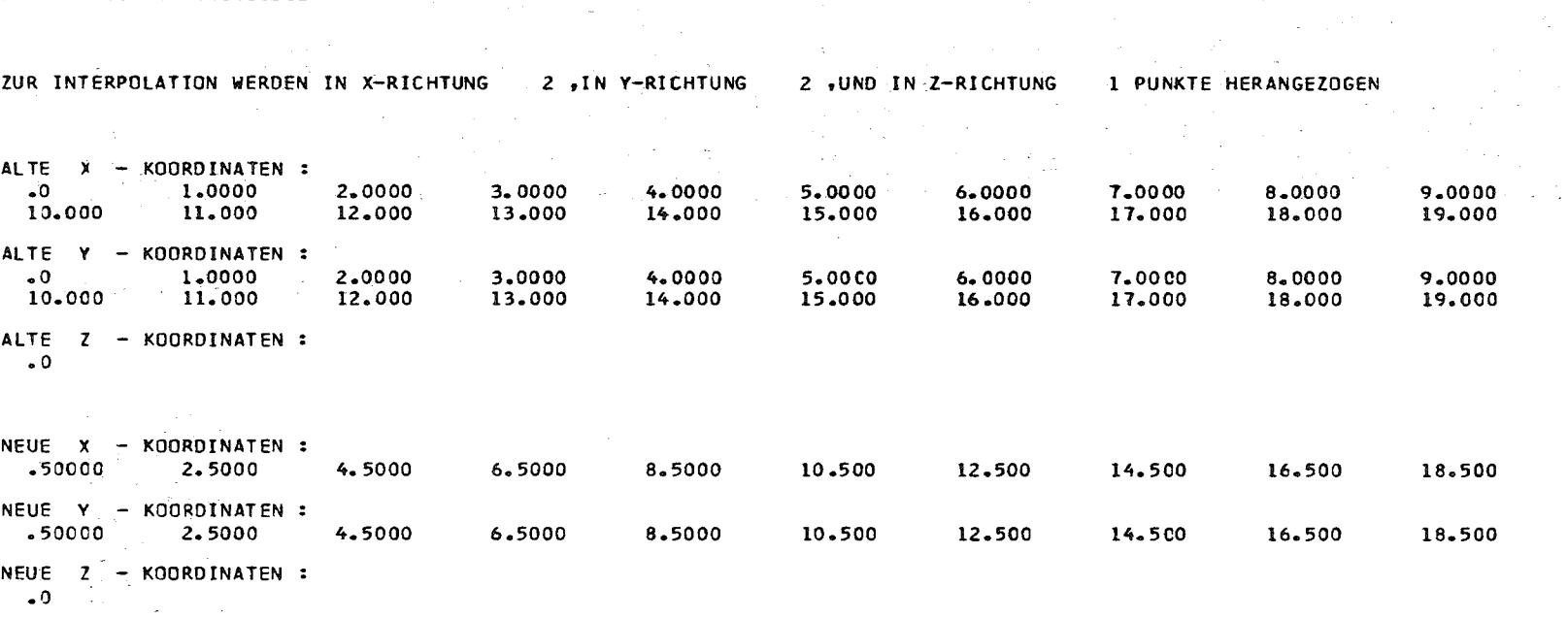

 $\sim$ 

 $\sim 10^{-11}$ 

 $\sim 100$ 

 $\sim \gamma_{\rm L}$ 

 $\sim$ 

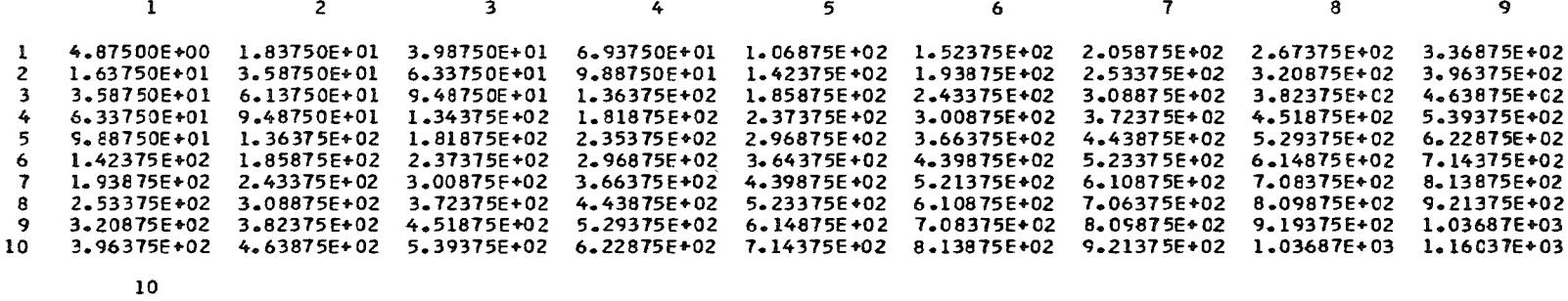

 $\sim$ 

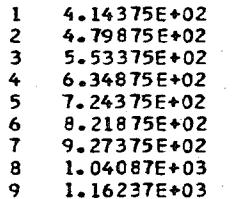

 $10 \quad 1.29187E+03$ 

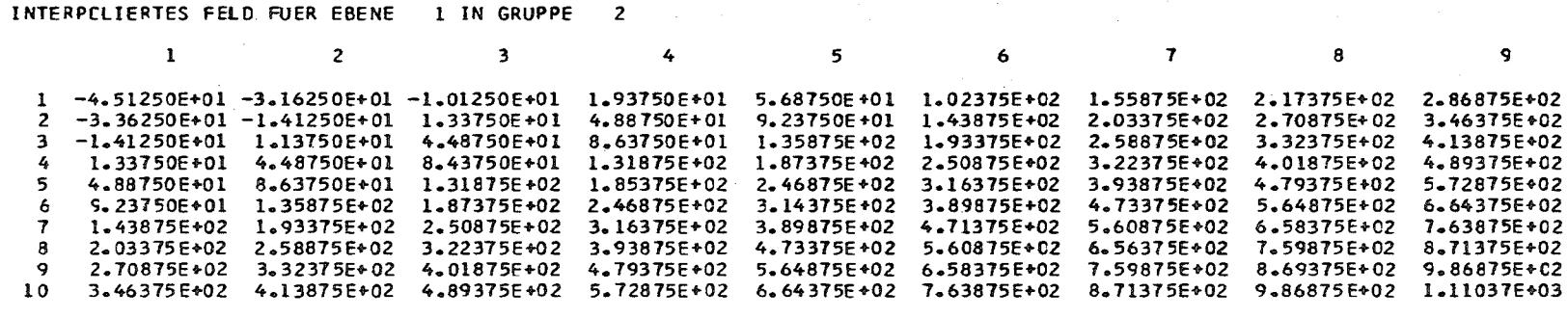

10

3.64375E+02  $\mathbf{1}$  $\overline{2}$ 4.29875E+02 5.03375E+02  $\overline{\mathbf{3}}$  $\frac{1}{2}$ 5.84875E+02 5 6.74375E+02 6 7.71875E+02 7 8.77375E+02  $8$   $9.90875E+02$ 9 1.11237E+03

10 1.24187E+03

 $\sim 10^{11}$  m  $^{-1}$ 

INTERPCLATION ORDNUNGSGEMAESS BEENDET

#### Anhang C Alternatives Interpolationsunterprogramm

Für Funktionen in zwei Veränderlichen kann (23) aus Kapitel 2 auf eine einfache Form gebracht werden. Sei zur Abkürzung  $\mathbb{Z}/T$  , the set of

$$
p = \frac{x - x_0}{x_1 - x_0}
$$
,  $q = \frac{y - y_0}{y_1 - y_0}$ .

Dann ist (Bezeichnungen wie in Kap. 2):

$$
f[0;0] = F(x_0, y_0)
$$
  
\n
$$
(y-y_0) f[0;1] = (y-y_0) f[x_0; y_0, y_1] = q(F(x_0, y_1) - F(x_0, y_0))
$$
  
\n
$$
(x-x_0) f[1;0] = p(F(x_1, y_0) - F(x_0, y_0))
$$
  
\n
$$
(x-x_0) (y-y_0) f[1;1] = (x-x_0) (y-y_0) f[x_0, x_1; y_0, y_1] = (x-x_0) q(f[x_0, x_1; y_1] - f[x_0, x_1; y_0])
$$
  
\n
$$
= p \cdot q (F(x_1, y_1) - F(x_0, y_1) - F(x_1, y_0) + F(x_0, y_0)).
$$

Damit kann (23) ungeformt werden:

$$
F(x,y)^{+}) = F(x_0, y_0) + p(F(x_1, y_0) - F(x_0, y_0)) + q(F(x_0, y_1) - F(x_0, y_0))
$$
  
+ p q (F(x\_1, y\_1) - F(x\_0, y\_1) - F(x\_1, y\_0) + F(x\_0, y\_0))  
= (1-p)(1-q)F(x\_0, y\_0) + (1-p)q F(x\_0, y\_1)  
+ p (1-q)F(x\_1, y\_0) + p q F(x\_1, y\_1) (C1)

Analog dazu kann für Funktionen von drei Veränderlichen Formel (26) dargestellt werden:  $\gamma=2$ 

$$
F(x,y,z)^{+}) = (1-r)(1-p)(1-q)F(x_0,y_0,z_0) + (1-r)(1-p) \cdot q F(x_0,y_1,z_0)
$$
  
+ (1-r) \cdot p \cdot (1-q) F(x\_1,y\_0,z\_0) + (1-r) \cdot p \cdot q F(x\_1,y\_1,z\_0)  
+ r \cdot (1-p)(1-q) F(x\_0,y\_0,z\_1) + r (1-p) \cdot q F(x\_0,y\_1,z\_1)  
+ r \cdot p \cdot (1-q) F(x\_1,y\_0,z\_1) + r \cdot p \cdot q F(x\_1,y\_1,z\_1) (C2)

 $\alpha$ 

+) Restglied weggelassen

(C1) und (C2) sind im nachfolgenden FORTRAN Unterprogramm implementiert.

Testbeispiel 1.c. zeigt, daß erhebliche Einsparungen an Rechenzeit gegenüber der Standardversion (mit NX = NY = NZ = 2) möglich sind.

```
\mathfrak c\mathsf{C}***** UNTERPROGRAMM ZUR ZWEI- UND DREIDIMENSIONALEN
\mathbf c***** INTERPOLATION (LINEAR ENTLANG JEDER ACHSE)
\mathsf{C}***** ZUM ANSCHLUSS AN DAS PROGRAMM MODINT
\mathsf{C}SUBROUTINE INTPOL(X, Y, Z, F, ARG, KS, FKT, I1)
Ċ
       COMMON /KONST/ MG, IBUF, NWRIT, INDA, NX, NY, NZ, NFO, NFI, NDA,
      \starNEB, KA, NXL, NXR, NYL, NYR, NZL, NZR, INPG, NASS
      \overline{c}/KONSTN/ MZN, MSN, MEN, KPOSN, NFORMN, MODEN, NEU, NFN
       DIMENSION X(INPG), Y(INPG), Z(INPG), F(INPG), ARG(3), FKT (NEU)
C
       F2(P, Q, F1, F2, F3, F4) =\mathbf{1}{1-p})*({1-Q}*F1+Q*F2)+P*((1-Q)*F3+Q*F4)
C
       F3(P,Q,R,F1,F2,F3,F4,F5,F6,F7,F8)=(1-R)*{(1-P)*(1-Q)*F1+Q*F2)*P*(1-Q)*F3+Q*F4})*\mathbf{1}\mathbf{2}C
       KS = 0IF(KA .EQ. 3) GOTO 300
C
\mathbf C***** ZWEIDIMENSIONALE INTERPOLATION (ZWEIFACH LINEAR)
\mathsf{C}P = (ARGI1) - X(1) } / { X( 3) - X( 1) }
       Q = (ARG(2)-Y(1)) / (Y(2)-Y(1))FKT(11) = F2(P,Q)F(1), F(2), F(3), F(4)11 = 11 + 1\mathbf cGOTO 960
\mathbf C***** DREIDIMENSIONALE INTERPOLATION (DREIFACH LINEAR)
\mathbf c\mathsf{C}300 P = (ARG(1)-X(1)) / (X(3)-X(1))Q = \{ARG(2)-Y(1)\}/(Y(2)-Y(1))R = \{ARG(3)-Z(1)\}/\{Z(5)-Z(1)\}FKT(I1) =F3(P,Q,R,F(1),F(2),F(3),F(4),F(5),F(6),F(7),F(8))
       11 = 11 + 1C
  960 RETURN
\mathbf cEND
```